## Study on Neural Network Predictive Controller: Impact of Network's Architecture and Plant-Model Mismatch

by

## Khadijah bt Ismail 8678

Dissertation submitted in fulfillment of the requirements for the Bachelor of Engineering (Hons) (Chemical Engineering)

#### JANUARY 2009

Universiti Teknologi PETRONAS Bandar Seri Iskandar 31750 Tronoh Perak Darul Ridzuan

 $\mathcal{L}_{\mathcal{A}}$ 

## **CERTIFICATION OF APPROVAL**

### *STUDY ON NEURAL NETWORK PREDICTIVE CONTROLLER: IMPACT OF NETWORK'S ARCHITECTURE AND PLANT-MODEL MISMATCH*

By

Khadijah bt Ismail

A project dissertation submitted to the Chemical Engineering Programme Universiti Teknologi PETRONAS In partial fulfillment of the requirement for the Bachelor of Engineering (Hons) (Chemical Engineering)

Approved b *4* Haslinda bi Zabiri Project Supervisor

UNIVERSITI TEKNOLOGI PETRONAS TRONOH, PERAK January 2009

## *CERTIFICATION OF ORIGINALITY*

This is certify that I am responsible for the work submitted in this project, that the original work is my own except as specified in the references and acknowledgments, and that the original work contained herein have not been undertaken or done by unspecified sources or persons.

KHADIJAH BT ISMAIL

#### ABSTRACT

This final report explains about the extended research done on basic concept of the selected topic, which is Study on Neural Network Predictive Controller: Impact of Network's Architecture and Plant-model mismatch. The objective of the project is to study the effect of different network's architecture by manipulating the transfer function, number of neurons, weight and biases on NN-based Predictive Controller's performance. And to study the impact of parameters used in CSTR on the performance of the based model in Plant-Model Mismatch. In literature review section, NN-based Predictive Controller will be further discussed. The successful outcomes of this project can be applied in the industries in order to help reducing the uncertainty or inaccuracy in process control.

## *TABLE OF CONTENTS*

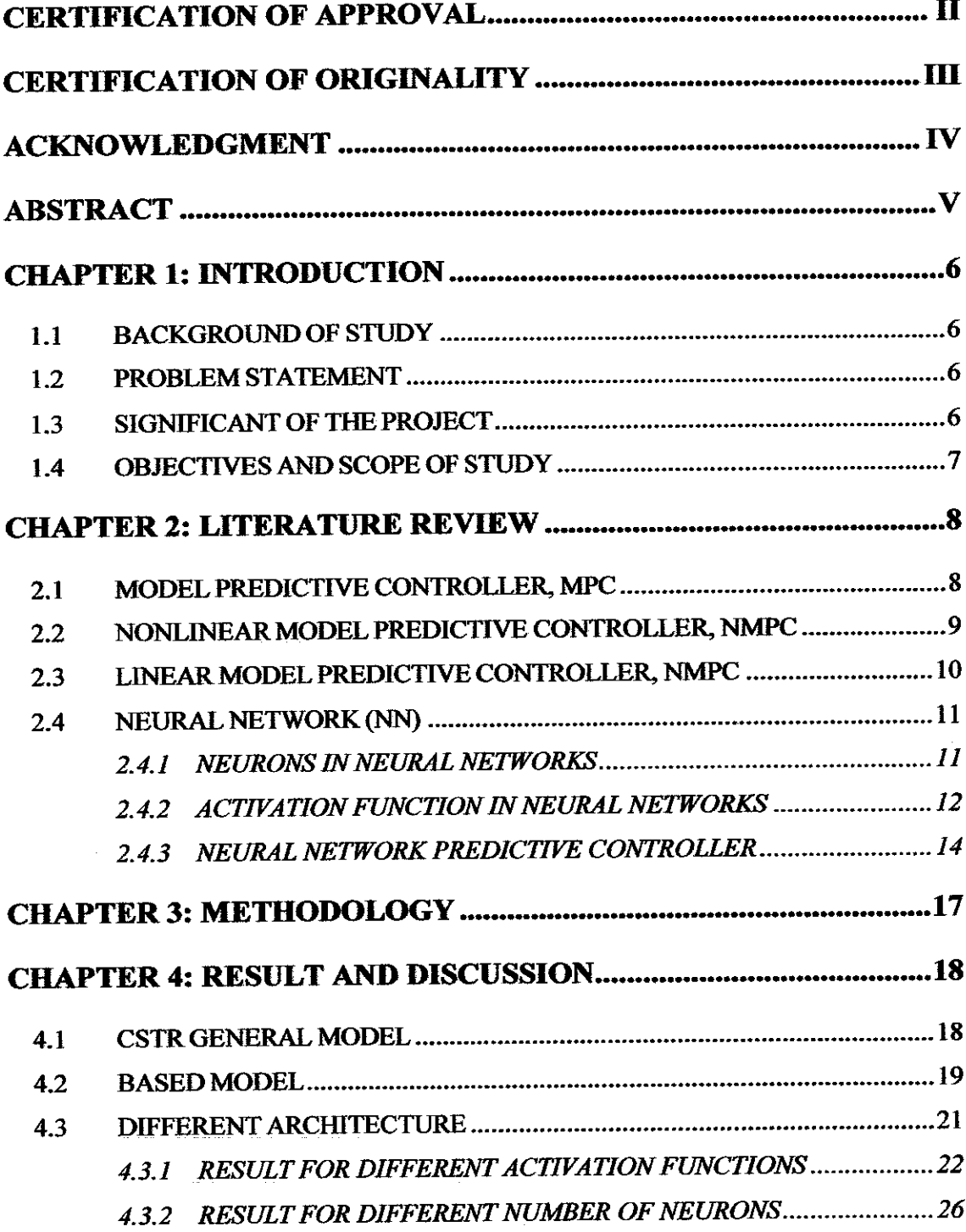

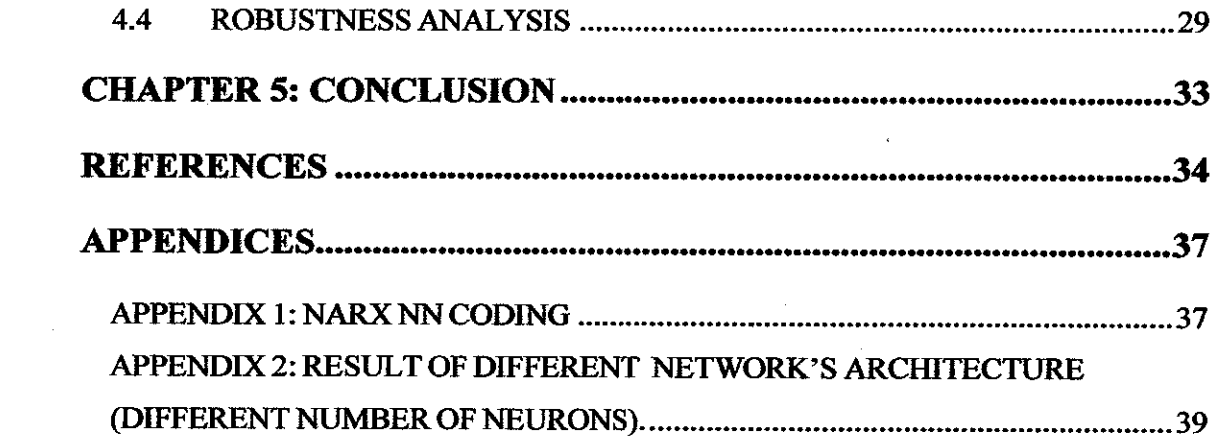

 $\label{eq:2.1} \frac{1}{\sqrt{2}}\left(\frac{1}{\sqrt{2}}\right)^{2} \left(\frac{1}{\sqrt{2}}\right)^{2} \left(\frac{1}{\sqrt{2}}\right)^{2} \left(\frac{1}{\sqrt{2}}\right)^{2} \left(\frac{1}{\sqrt{2}}\right)^{2} \left(\frac{1}{\sqrt{2}}\right)^{2} \left(\frac{1}{\sqrt{2}}\right)^{2} \left(\frac{1}{\sqrt{2}}\right)^{2} \left(\frac{1}{\sqrt{2}}\right)^{2} \left(\frac{1}{\sqrt{2}}\right)^{2} \left(\frac{1}{\sqrt{2}}\right)^{2} \left(\$ 

 $\label{eq:2.1} \frac{1}{\sqrt{2}}\left(\frac{1}{\sqrt{2}}\right)^{2} \left(\frac{1}{\sqrt{2}}\right)^{2} \left(\frac{1}{\sqrt{2}}\right)^{2} \left(\frac{1}{\sqrt{2}}\right)^{2}$ 

 $\label{eq:2.1} \frac{1}{\sqrt{2}}\int_{\mathbb{R}^3}\frac{1}{\sqrt{2}}\left(\frac{1}{\sqrt{2}}\right)^2\frac{1}{\sqrt{2}}\left(\frac{1}{\sqrt{2}}\right)^2\frac{1}{\sqrt{2}}\left(\frac{1}{\sqrt{2}}\right)^2.$ 

## *LIST OF FIGURES*

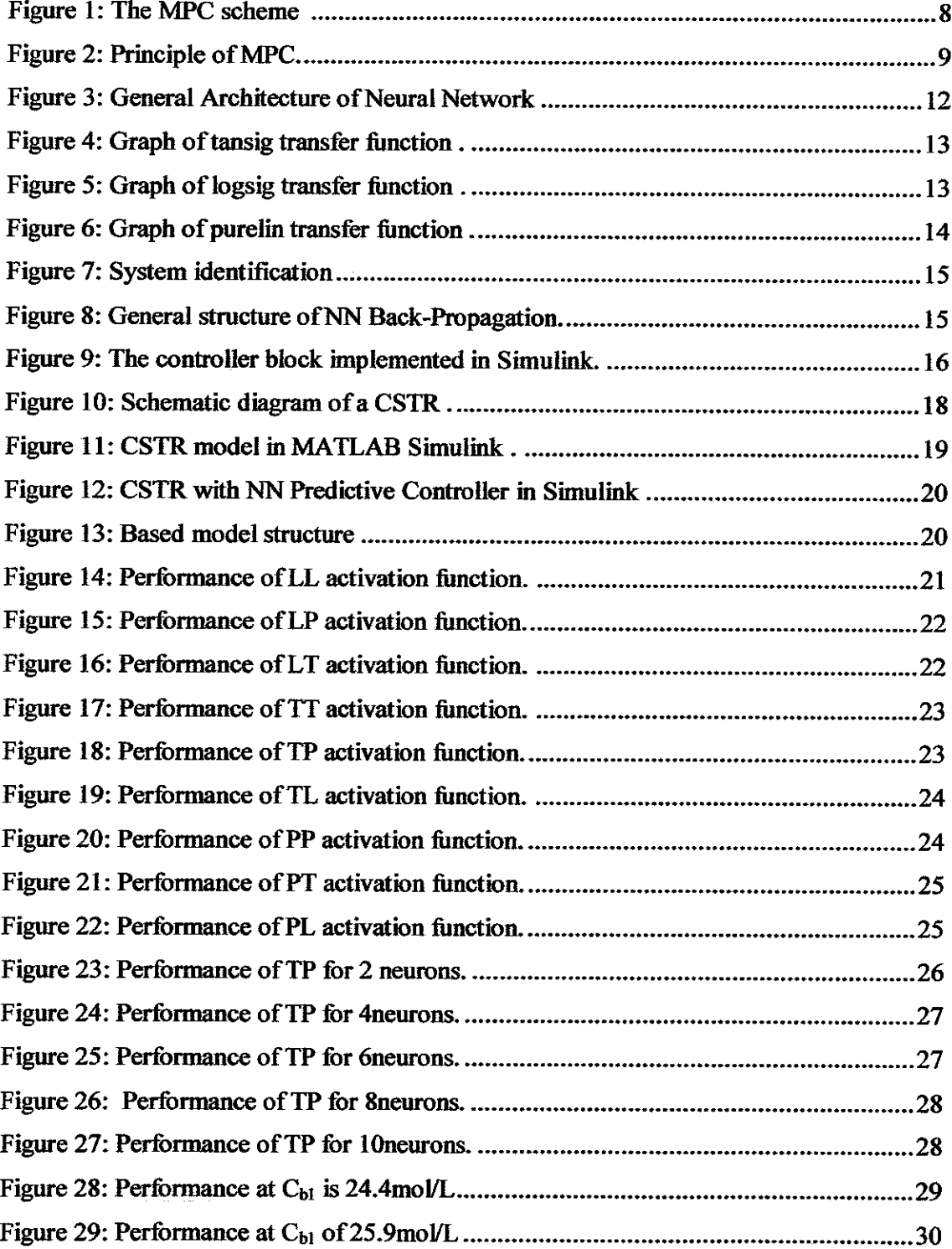

 $\hat{\mathcal{A}}$ 

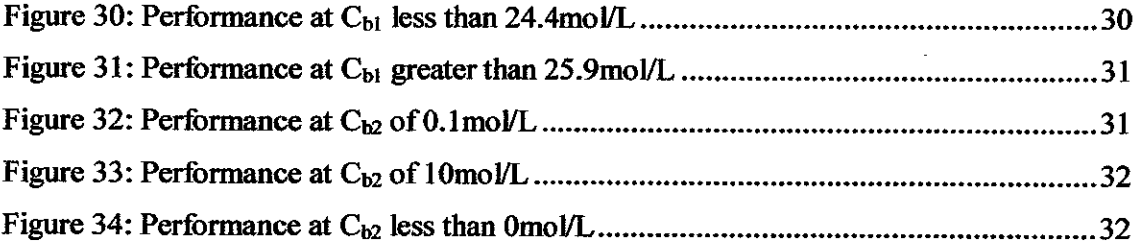

 $\label{eq:2.1} \frac{1}{\sqrt{2}}\int_{0}^{\infty}\frac{1}{\sqrt{2\pi}}\left(\frac{1}{\sqrt{2\pi}}\right)^{2\alpha} \frac{1}{\sqrt{2\pi}}\int_{0}^{\infty}\frac{1}{\sqrt{2\pi}}\left(\frac{1}{\sqrt{2\pi}}\right)^{\alpha} \frac{1}{\sqrt{2\pi}}\frac{1}{\sqrt{2\pi}}\int_{0}^{\infty}\frac{1}{\sqrt{2\pi}}\frac{1}{\sqrt{2\pi}}\frac{1}{\sqrt{2\pi}}\frac{1}{\sqrt{2\pi}}\frac{1}{\sqrt{2\pi}}\frac{1}{\sqrt{2\pi}}$ 

 $\label{eq:2.1} \frac{1}{\sqrt{2}}\int_{0}^{\infty}\frac{1}{\sqrt{2\pi}}\left(\frac{1}{\sqrt{2\pi}}\right)^{2\alpha} \frac{1}{\sqrt{2\pi}}\int_{0}^{\infty}\frac{1}{\sqrt{2\pi}}\left(\frac{1}{\sqrt{2\pi}}\right)^{\alpha} \frac{1}{\sqrt{2\pi}}\frac{1}{\sqrt{2\pi}}\int_{0}^{\infty}\frac{1}{\sqrt{2\pi}}\frac{1}{\sqrt{2\pi}}\frac{1}{\sqrt{2\pi}}\frac{1}{\sqrt{2\pi}}\frac{1}{\sqrt{2\pi}}\frac{1}{\sqrt{2\pi}}$ 

## LIST OF TABLES

 $\mathcal{A}_\mathrm{c}$ 

 $\mathcal{L}^{\text{max}}_{\text{max}}$  ,  $\mathcal{L}^{\text{max}}_{\text{max}}$ 

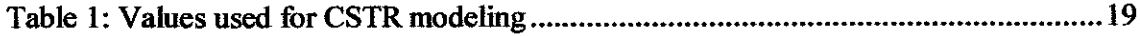

 $\mathcal{A}$ 

 $\mathcal{A}_\mathrm{c}$ 

# CHAPTER 1 INTRODUCTION

#### *1.1 BACKGROUND OF STUDY*

Model Predictive Controller, MPC technologies have been widely used in the industries. MPC can be used in either linear or nonlinear system based on the limitation of the controller. NMPC is normally used in highly and moderately nonlinear process. It is also used when the process requires higher product quality specification, increasing productivity demands and the process need to operate system closer to the boundary of operating region. Thus, MPC with NN based is developed, which is NN Predictive Controller and this model are used as a based model in this study. The performance of this model will be monitored by manipulating the transfer function, number of neurons, weight and biases. And the impact of parameters used in CSTR will be studied so that it can be controlled and optimized.

#### *1.2 PROBLEM STATEMENT*

Strong nonlinear dynamic behavior is becoming one of the major problems in polymer industry and chemical process. The usage of Nonlinear Model Predictive Controller (LMPC) is not widely used to enhance the performance.

#### *1.3 SIGNIFICANT OF THE PROJECT*

Upon completion of the research and simulation, the final simulation will determine the best architecture for NN Predictive Controller. The implementation of best architecture for NN Predictive Controller will optimize the model and reduce the nonlinearity of the process and optimize the product produced.

#### *1.4 OBJECTIVES AND SCOPE OF STUDY*

 $\hat{\mathcal{A}}$ 

The objective of the project is to study the effect of different architecture on NN Predictive Controller's performance. And to perform robustness analysis on developed NN Predictive Controller for Plant-Model mismatch. The scope of study is to applied different transfer functions and number of neurons on NN Predictive Controller.

 $\bar{.}$ 

#### CHAPTER 2

#### LITERATURE REVIEW

#### *2.1 MODEL PREDICTIVE CONTROLLER, MPC*

In general, the purpose of MPC is to overcome the uncertainty/inaccuracy and unmeasured disturbance that can cause the plant output to behave differently. *Figure 1* shows the structure of typical MPC system.

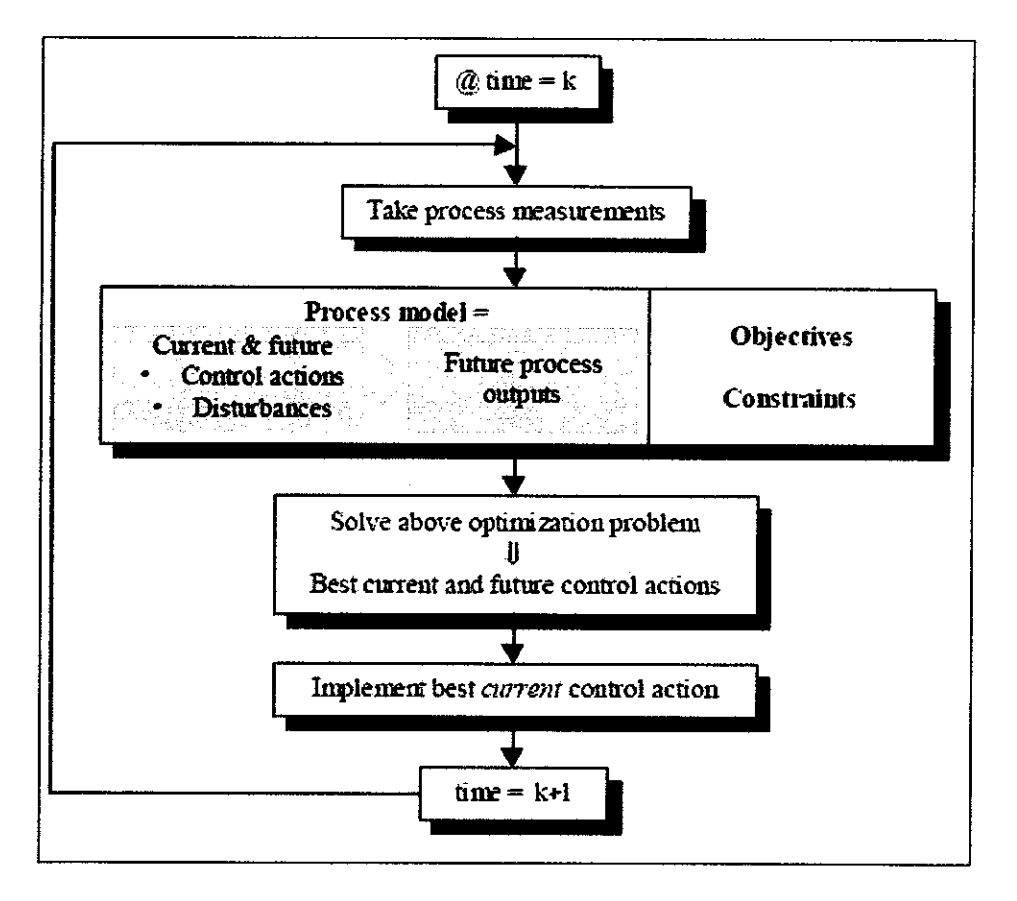

*Figure 1: The MPC scheme [1]*

MPC is based on iterative, finite horizon optimization of plant model. The current measurement is taken as initial state for each sampling time, k and explicit model will

predict the firture behavior of the process (see *Figure 2).* At each control intervals,  $(u(k) = (k+j)k)$  the MPC algorithm determined the solution of optimization problem by computing the sequence of optimal future manipulated variable adjustment per a fixed number of control horizon, M. Beyond the control horizon  $(M+k-1)$ , no action will be taken since the manipulated variables is assumed to be constant. Even a lot control move is optimally calculated, only the first input in the optimal sequence will be implemented. At the next sampling, the entire sequence is repeated again and the optimization problem will be reformulated and solved using new measurement. And prediction horizon and control horizon will move or recede ahead by one step as time moves ahead by one step. [2]

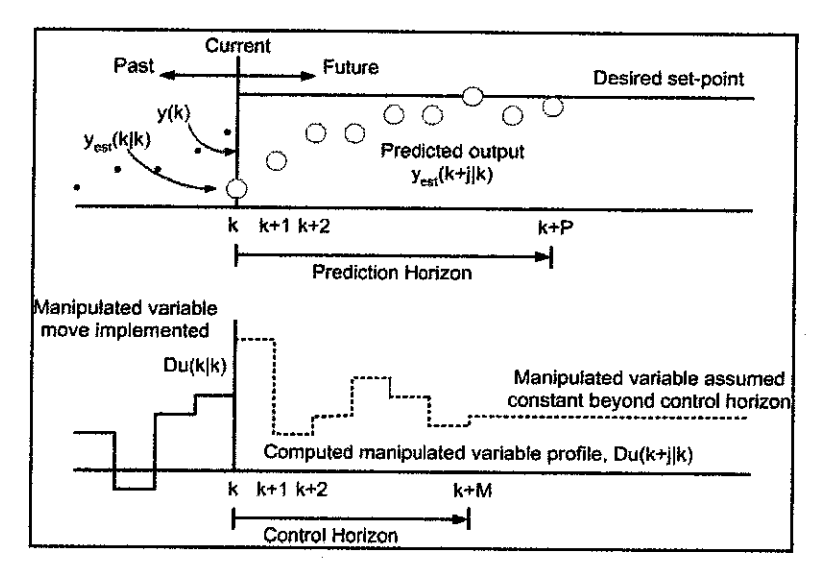

*Figure 2: Principle of MPC.*

#### *2.2 NONLINEAR MODEL PREDICTIVE CONTROLLER, NMPC*

The first steps taken for NMPC to estimate the system states from the output measurement is by obtaining measurements of the system state. The measurement is then compute and optimal signals by minimizing a given cost fimction over a certain prediction horizon in the future using a model of the system. The first partof the optimal input signal is implemented until new measurement is available.

9

There are three types of model approaches for NMPC which are:

- Fundamental Model
- **Black Box Model**
- Discrete Time Model

The first approach is fundamental model which is important when it operates in wide range but it is difficult and time consuming process. It has the advantages over the black box model on extrapolation ability and probability to multiple facilities. The black box model can be described as relatively easy and economically attractive alternative in many situations. It can be developed directly from perturbed plant data. The most appropriate model is discrete time model because plant data is available at discrete time instant.

There is various type of controller model used in industry for nonlinear system. The examples of model of controller used are **Gaussian Process Model** [3], **Wiener-Laguerre Model** [4], **Hammerstein and Wiener Model** [5], **Nonlinear State Space Model** [6], **Partial Least Squares (PLS) models \7\ Neural Networks Model** [8], **Stochastic Closed Loop Model** [9], **Neuro Fuzzy Hammerstein** [10] and **Radial Basis Function Network (RBFN)** [11]. And this report is focused on Neural Network based model.

#### *2.3 LINEAR MODEL PREDICTIVE CONTROLLER, NMPC*

LMPC approaches are used in the majority of application with feedback mechanism of the MPC compensating for prediction errors due to structural mismatch between the model and the plant. The successful application of NMPC can be seen in petroleum refinery, petrochemical, chemical sectors, power plants, pulp and paper and food processing industries and also automobile and aerospace areas.

The **Finite Impulse Response (FIR)** [12], **Multiplex MPC (MMPC)** [13] and **Dynamic Matrix Control (DMC)** [14] are type of models used for linear system in the industry.

#### *2.4 NEURAL NETWORK (NN)*

NN are massively processor controllers which consist of nonlinear computer algorithm that learn feedback and have the ability to learn patterns through training experiences. Because of this feature, it is often well suited for modeling complex and non-linear processes such as CSTR process [15]. NN works by training, validation and testing the data to predict the output of the process. The training of a NN involves estimating the unknown parameters; this procedure generally utilized normal operating data which is often to be large data set, taken in the operating region where the model is intended to be used [16]. To train a network, an input vector is applied to the network and the output of the network is calculated and compared to the corresponding target vector with the difference (error) being fed back through the network to change the weights so that the error is minimized. After the parameters are trained, another large set of data can be used to validate that the model is adequate.

The general arrangement of NN is in the form of layer. It is normally consist of input layer, hidden layer and output layer. The number of hidden layer is optimized to get accurate prediction from NN. For this case study, the numbers of hidden layers are fixed at two layers to reduce complication.

#### 2.4.1 NEURONS IN NEURAL NETWORKS

Neural networks are made up of many artificial neurons. The neuron continuously receives signals from these inputs and then sum up the inputs at each layer. Neurons are sometimes referred as nodes. A network can have several layers. Each layer has a weight matrix **W,** a bias vector **b,** and an output vector **a** [17]. And each layer has its own number of neurons. It is common for different layers to have different numbers of neurons. This is one of the most critical parameter affecting the accuracy of prediction in neural network. One can keep on reducing the training error by increasing number of neurons.

In this project, two layers of network are used and the number of neurons at the first layer is varies from 2 to 10 neurons. The performance of each number of neurons is recorded. It is to be noted that often the increase and decrease in performance may not be monotonic with the number of hidden neurons [18].

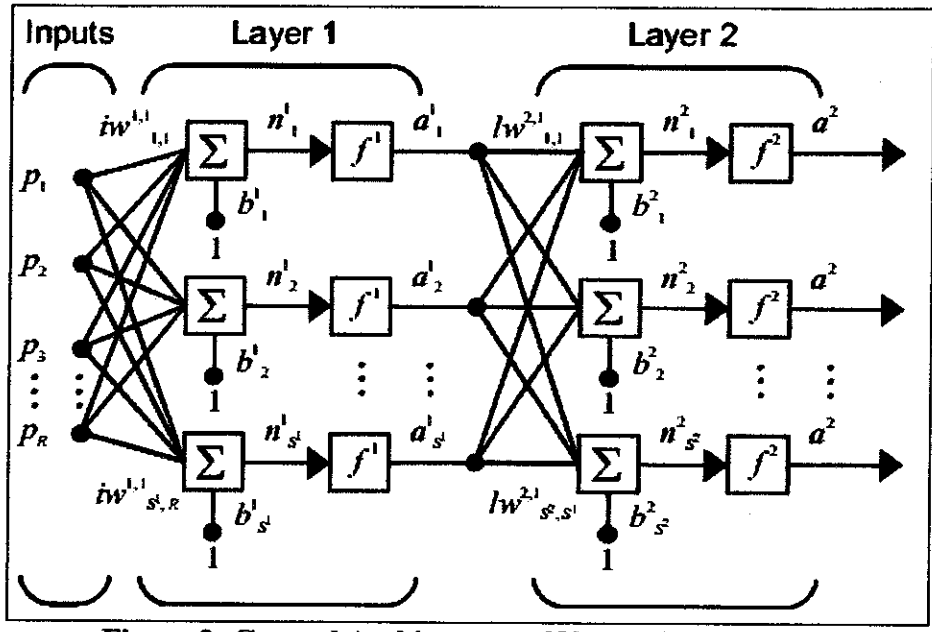

*Figure 3: General Architecture of Neural Network* 

As illustrated in*Figure* 3, the outputs ofeach layer are the inputsofthe following layer. The neuron has a bias b, which is summed with the weighted inputs to form the net input *n*. This sum, *n*, is the argument of the transfer function,  $f[17]$ . In order to improve the prediction, weight will be adjusted accordingly. Therefore, weight can be positive or negative.

#### 2.4.2 ACTIVATION FUNCTION IN NEURAL NETWORKS

Activation function is also known as transfer function. It is one of the criterions to characterize the neural network system. Transfer function is an algebraic expression for dynamic relation between the selected input and output of the process model. It is defined so as to be independent of the initial conditions and of the particular choice of forcing

functions [16]. The equation of the activation fimction can be described as in equation (1) [20].

$$
a = f(wp + b)(3) \qquad \qquad \dots (1)
$$

The output of a neuron, a will depends on the product of weight, **w**and its input value, **p.** The product of this two will be added with the bias, **b** in order to obtain the overall input for the neurons. The overall input will be multiplied with the transfer function,  $f$  which will determine the output of a neuron.

Among the typical activation function used are:

i. Hyperbolic tangent sigmoid

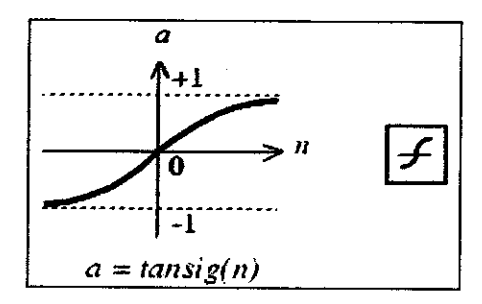

*Figure 4: Graph of tansig transfer function [17].* 

#### ii. Log-sigmoid

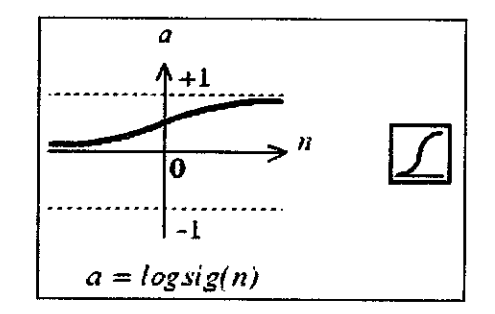

*Figure 5: Graph of logsig transfer function* [17].

iii. Linear

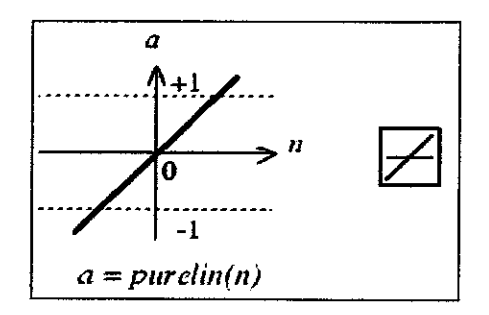

*Figure 6: Graph of purelin transfer function* [17].

#### 2.4.3 NEURAL NETWORK PREDICTIVE CONTROLLER

NN predictive controller uses NN model of nonlinear plant (CSTR) to predict future plant performance. The controller then calculates the control input that will optimize plant performance over a specified fiiture time horizon. The first step in model predictive control is to determine the neural network plant model (system identification). Next, the plant model is used by the controller to predict fiiture performance. This application is used in Simulink. The performance of plant is optimized using controller by calculating the control input. This controller objective is to control the concentration ofthe CSTR according to it set points.

The first stage of model predictive control is to train a neural network to represent the future of the plant. The prediction error between the plant output and the neural network output is used as the neural network training signal. The process is represented by the following figure:

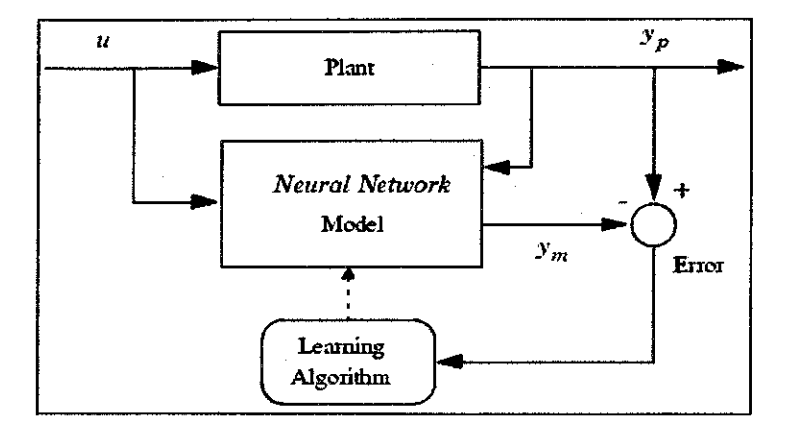

*Figure 7: System identification*

The neural network plant model uses previous inputs and previous plant outputs to predict future values of the plant output.

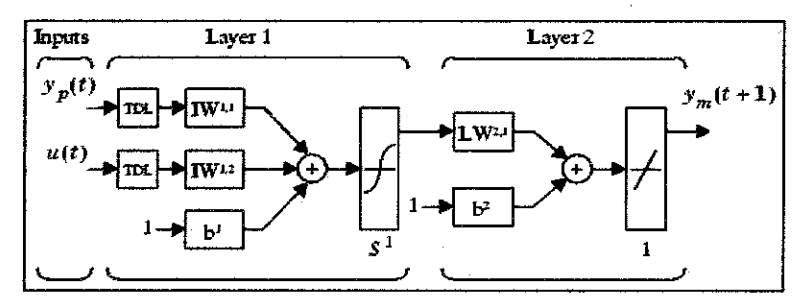

*Figure 8: General structure of NN Back-Propagation.* 

Basically, NN predictive controller is added into CSTR model developed in Simulink. The model used in NN model is state-space model where it simplifies the complicated mathematical expression used in the process. The following block diagram illustrates the model predictive control process. The controller consists of the neural network plant model and the optimization block.

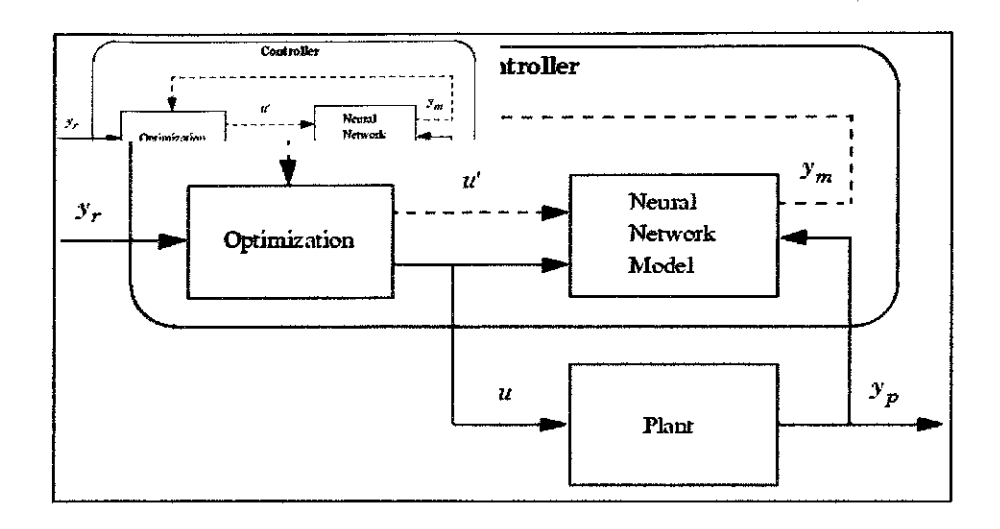

Figure 9: The controller block implemented in Simulink.

 $\bar{\tau}$ 

## *CHAPTER 3*

## *METHODOLOGY*

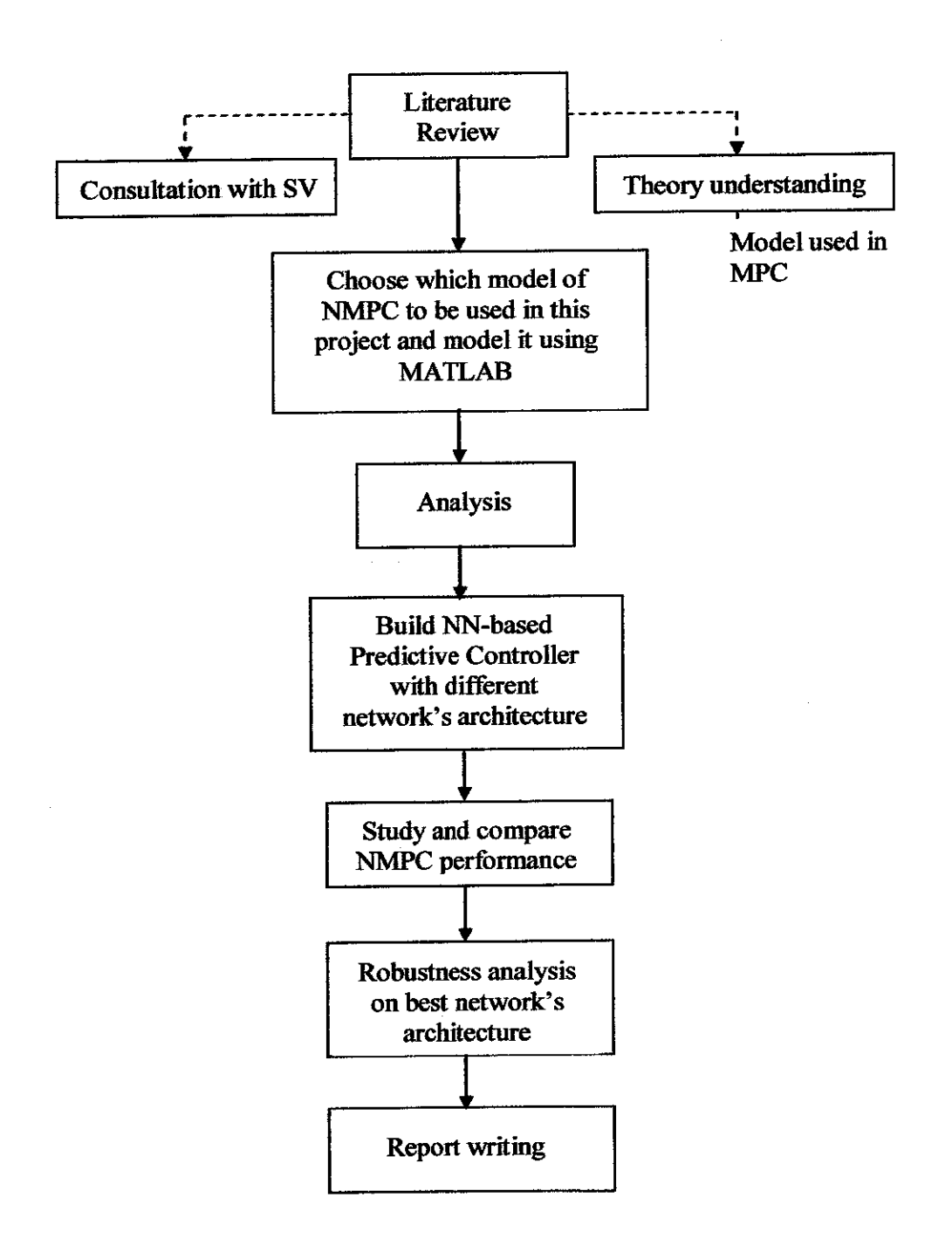

# CHAPTER 4 RESULT AND DISCUSSION

#### *4.1 CSTR GENERAL MODEL*

The CSTR model is developed to control the concentrations within the CSTR at the desired level. CSTR process consists of a constant volume reactor. The diagram of this process is shown in *Figure 12.*

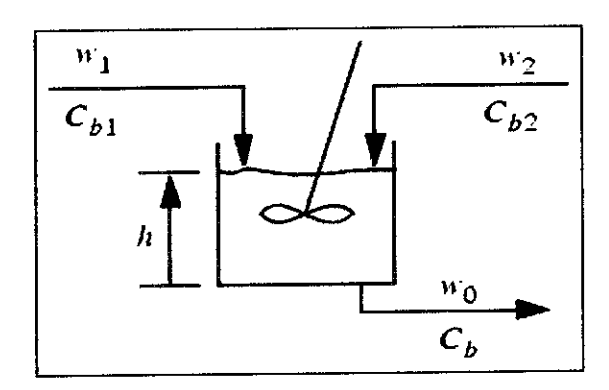

*Figure 10: Schematic diagramof a CSTR* [17].

The objective of the CSTR is to control the product concentration by controlling the flow of  $w_j$ . To simplify the process, the flow rate w<sub>2</sub> is kept constant at  $0.1 \text{m}^3/\text{s}$ . In order to model the CSTR, it required a dynamic model. This dynamic model is:

$$
\frac{dh(t)}{dt} = w_1(t) + w_2(t) - 0.2\sqrt{h(t)}\tag{2}
$$
\n
$$
\frac{dC_b(t)}{dt} = \left[\mathbf{r}_{b1} - C_b(t)\frac{\Psi_1(t)}{h(t)} + \mathbf{r}_{b2} - C_b(t)\frac{\Psi_2(t)}{h(t)} - \frac{k_1C_b(t)}{\left[ + k_2C_b(t)^2 \right]} \right]
$$

Where  $h(t)$  is the liquid level,  $C_b(t)$  is the product concentration at the output of the process,  $w_1(t)$  is the flow rate of the diluted feed  $C_{b2}$  and  $k1$  and  $k2$  are the constant associated with rate of consumption. The level of the tank  $h(t)$  is not controlled for this experiment [19]. The values used for this experiment are set as follow:

| Variable | <b>Value</b>  |
|----------|---------------|
| $C_{bl}$ | $24.9$ mol/L  |
| $C_{b2}$ | $0.1$ mo $VL$ |
| k1       |               |
| k2       |               |
| $W_2(t)$ | 0.11/min      |

*Table 1: Values used for CSTR modeling*

#### 4.2 BASED MODEL

Based model is the model of CSTR with NN MPC which has been modified in order to follow the project requirements.

The CSTR model simulation objective is to control the measured process concentration by manipulating the flow rate of concentrated feed, C<sub>bl</sub>. This CSTR model is developed using block diagram in MATLAB Simulink based on the CSTR dynamic model equation. The CSTR model is the typical model used for simulation.

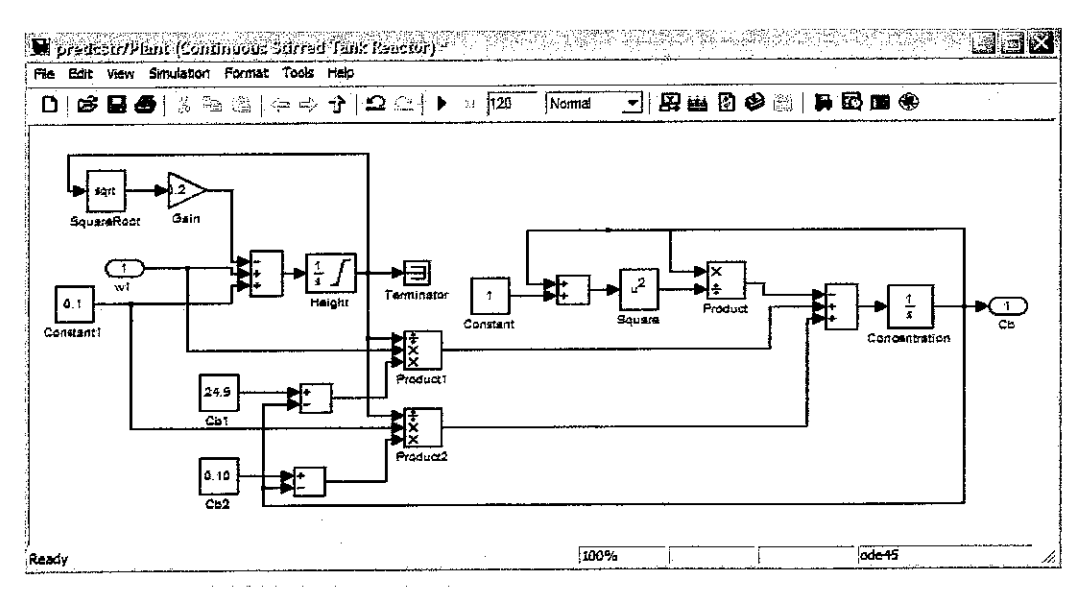

*Figure 11: CSTR model in MATLAB Simulink* [19].

Below is the figure of based model used in this project which consists of CSTR model and NN MPC. The project objective is to optimize the controller in order to obtain the best performance that can control the nonlinearity of CSTR. The based model structure is shown in Figure 14.

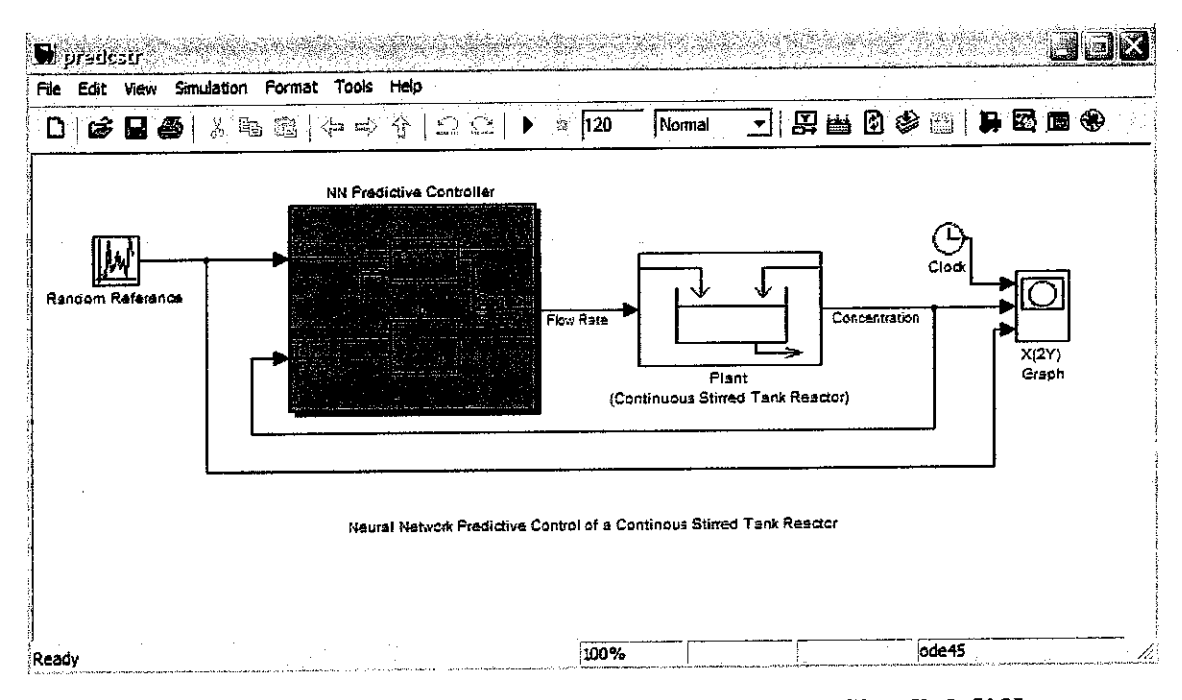

Figure 12: CSTR with NN Predictive Controller in Simulink [19].

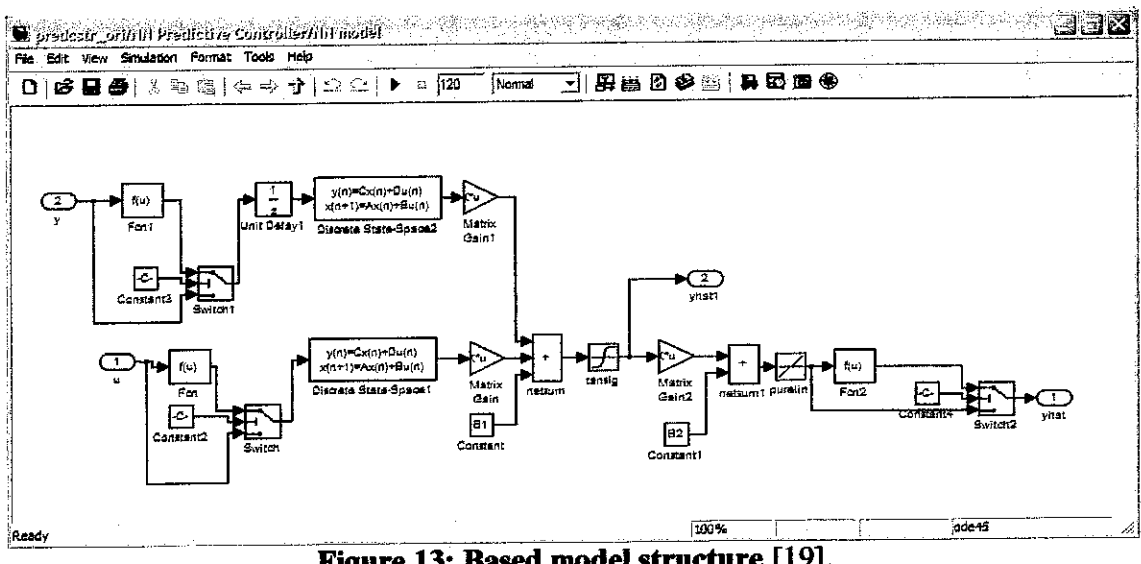

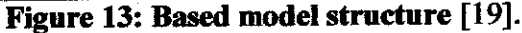

#### *4.3 DIFFERENT NETWORK'S ARCHITECTURE*

In order to achieve different architecture, the transfer functions and number of neurons is manipulated. At first, the transfer function is changed to obtain new weight and biases before it is applied on NN-based Predictive Controller, and new data is generated and trained. The performance of each transfer function is recorded. All the results obtained are discussed below:

#### 4.3.1 RESULT FOR DIFFERENT ACTIVATION FUNCTIONS

The activation functions used in this project are log-sigmoid (L), tangent-sigmoid (T) and purelin (P). Since the networks consist of 2 layers, the activation fimction must be arranged in pair. So, there are nine combination of activation fimction used in this project. All performance of the nine combinations will be discussed below. On each simulation, new data set will be generated and trained before it is applied into the controller. From the result obtained, it can be concluded that, the NN-based Predictive controller can only perform using combination of activation fimction of T and P (see *Figure 18).*

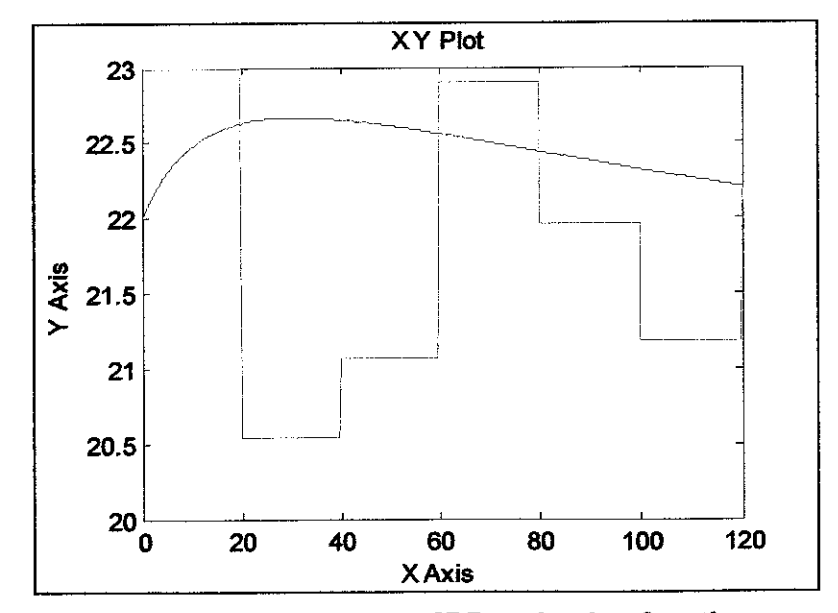

i. Log-sigmoid and Log-sigmoid

*Figure 14: Performance ofLL activation function.*

#### Log-sigmoid and Purelin ii.

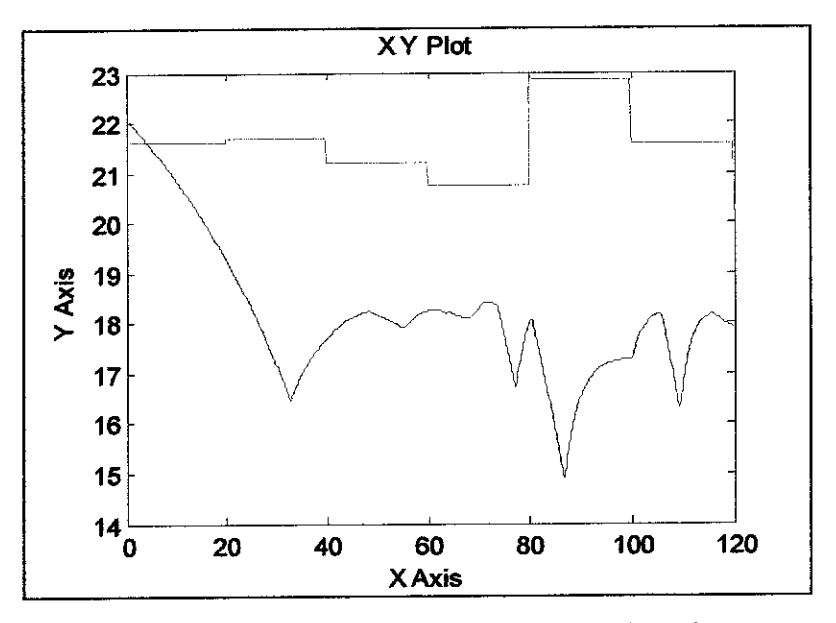

Figure 15: Performance of LP activation function.

Log-sigmoid and Tan-sigmoid iii.

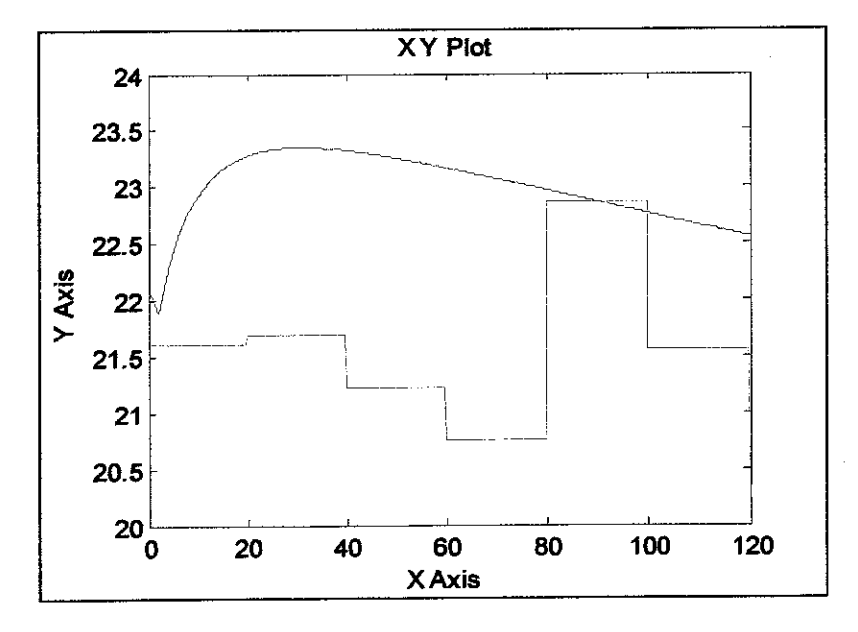

Figure 16: Performance of LT activation function.

#### iv. Tan-sigmoid and Tan-sigmoid

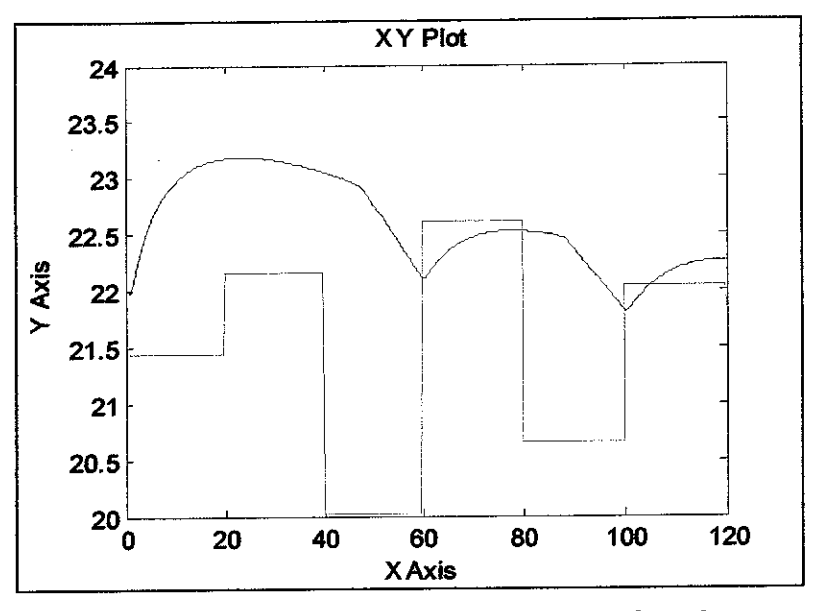

*Figure 17: Performance ofTT activation function.*

v. Tan-sigmoid and Purelin

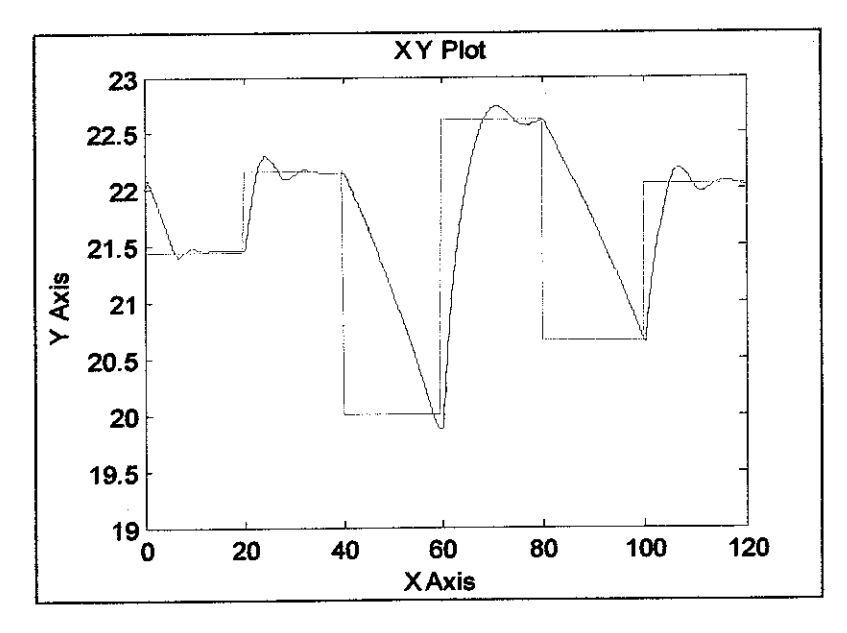

*Figure 18: Performance ofTP activation function.*

#### vi. Tan-sigmoid and Log-sigmoid

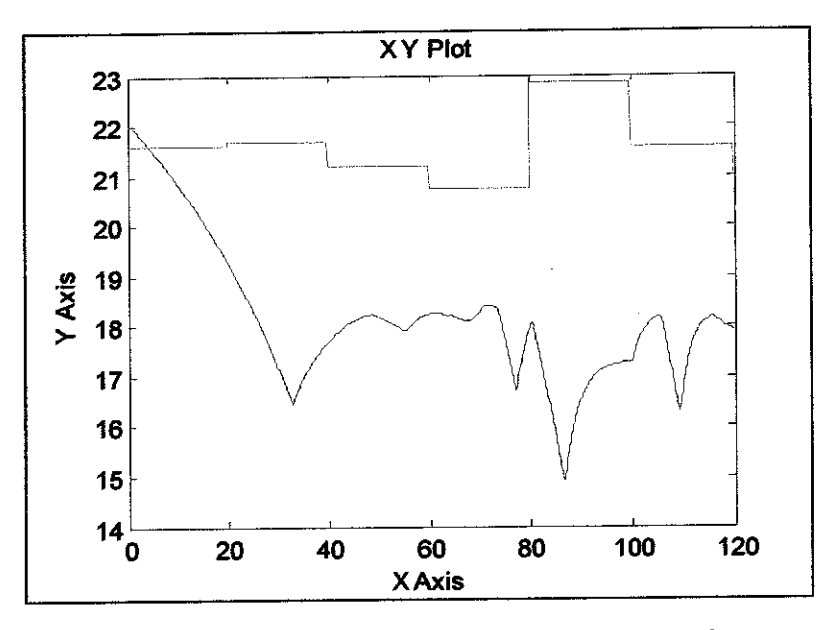

Figure 19: Performance of TL activation function.

#### vii. Purelin and Purelin

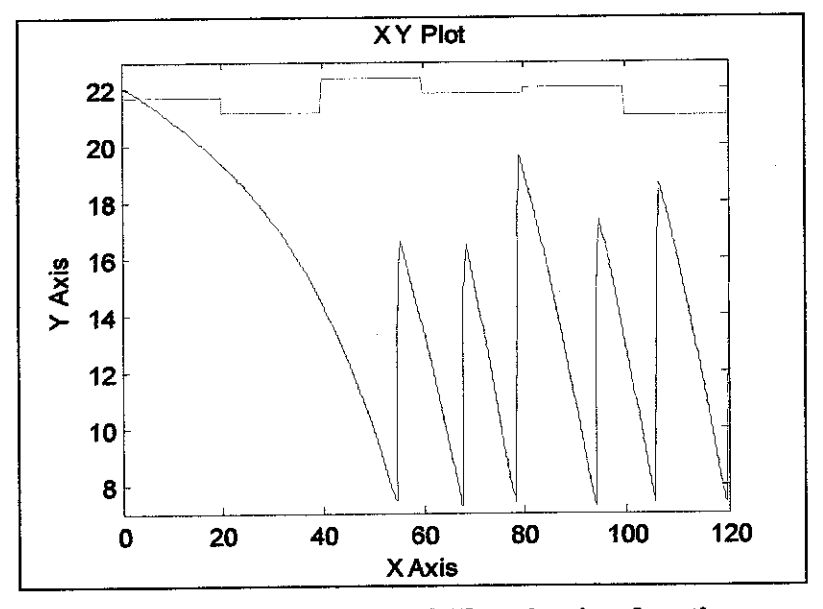

Figure 20: Performance of PP activation function.

#### viii. Purelin and Tan-sigmoid

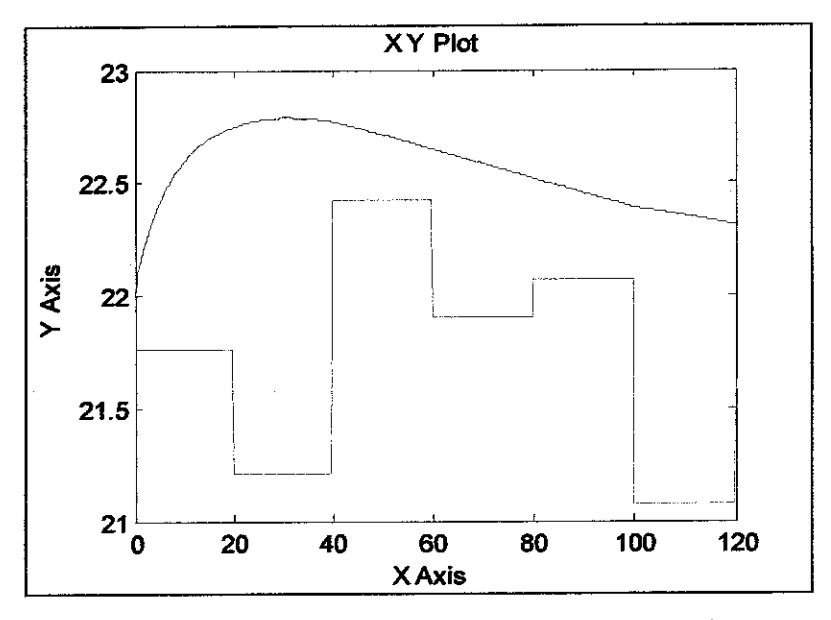

Figure 21: Performance of PT activation function.

#### Purelin and Log-sigmoid ix.

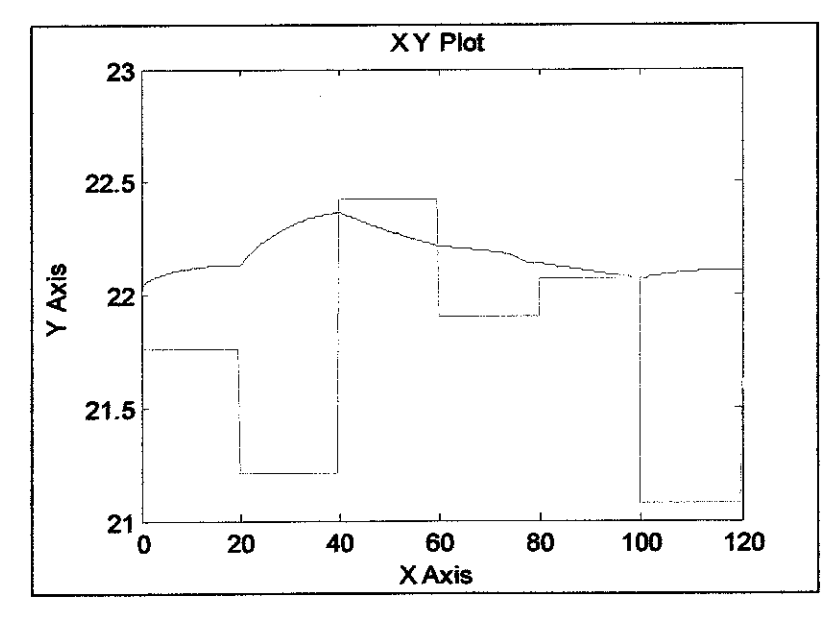

Figure 22: Performance of PL activation function.

#### 4.3.2 RESULT FOR DIFFERENT NUMBER OF NEURONS

For different architecture in number of neurons, each activation function is tested using 2, 4, 6, 8 and 10 neurons with fixed layer of 2. The performance of this different architecture did not show well due to some problem occurred within the based model itself.

Below shows the best performance of best combination of activation function which is tan-sigmoid and purelin for 2, 4,6, 8 and 10 neurons. Other results are shown in Appendix 2. From the simulation, for combination of activation function Tan-sigmoid and Purelin, it performs really well with 6 numbersofneurons. Result is shown in *Figure 25.*

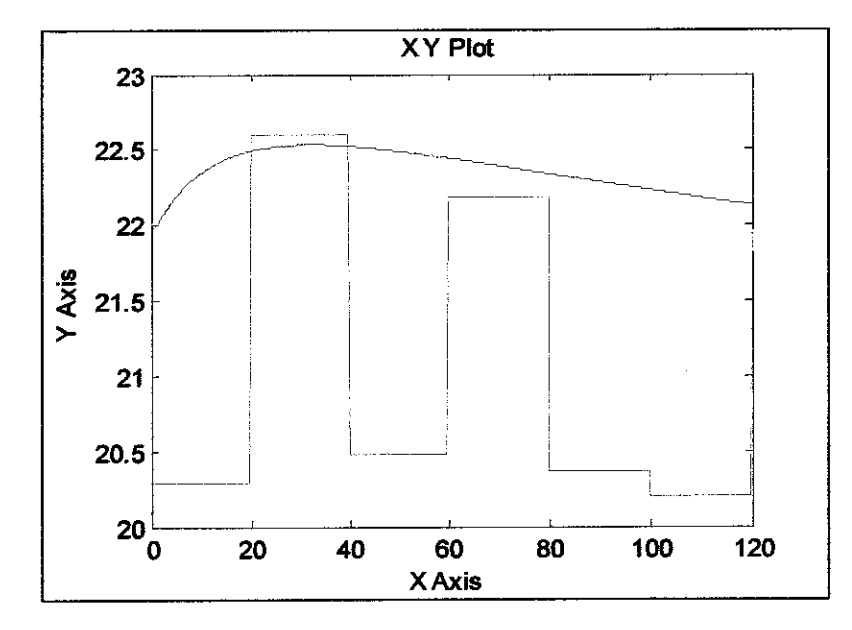

i. 2 neurons

*Figure 23: Performance ofTP for 2 neurons.*

#### ii. 4 neurons

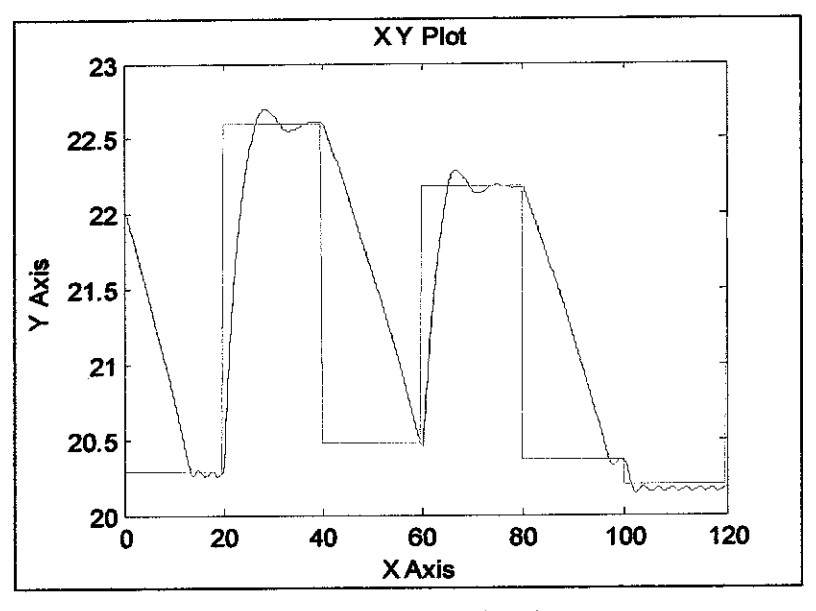

*Figure 24: Performance ofTP for 4neurons.*

#### iii. 6 neurons

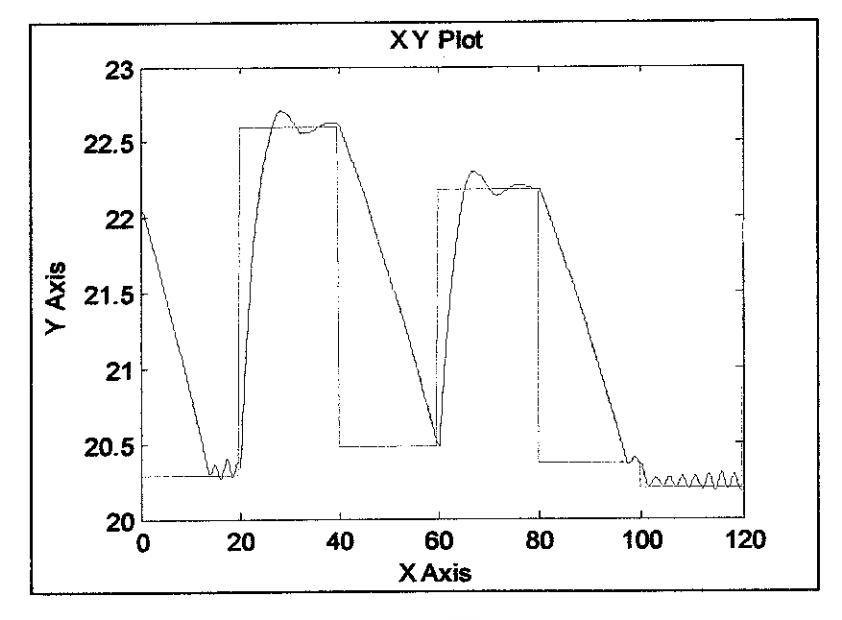

*Figure 25: Performance ofTP for 6neurons.*

#### iv. 8 neurons

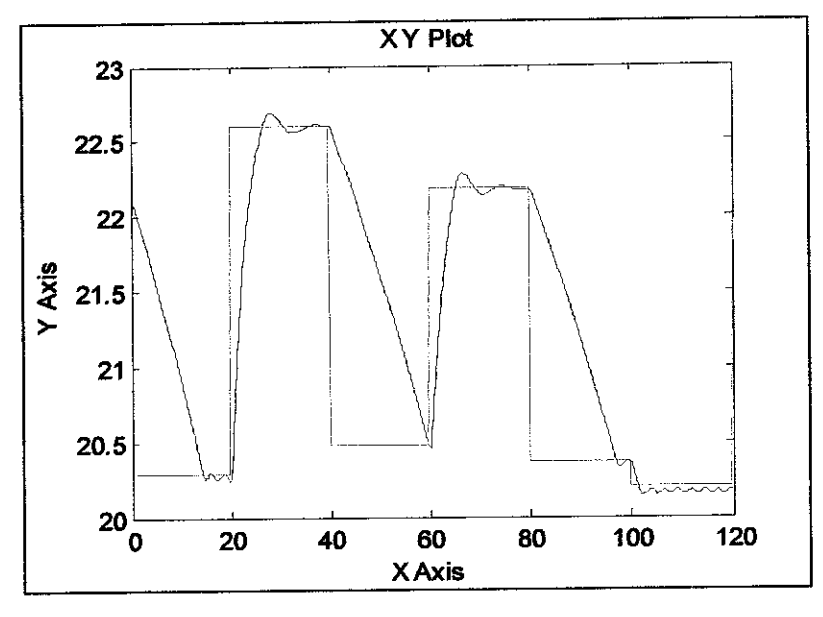

Figure 26: Performance of TP for 8neurons.

#### v. 10 neurons

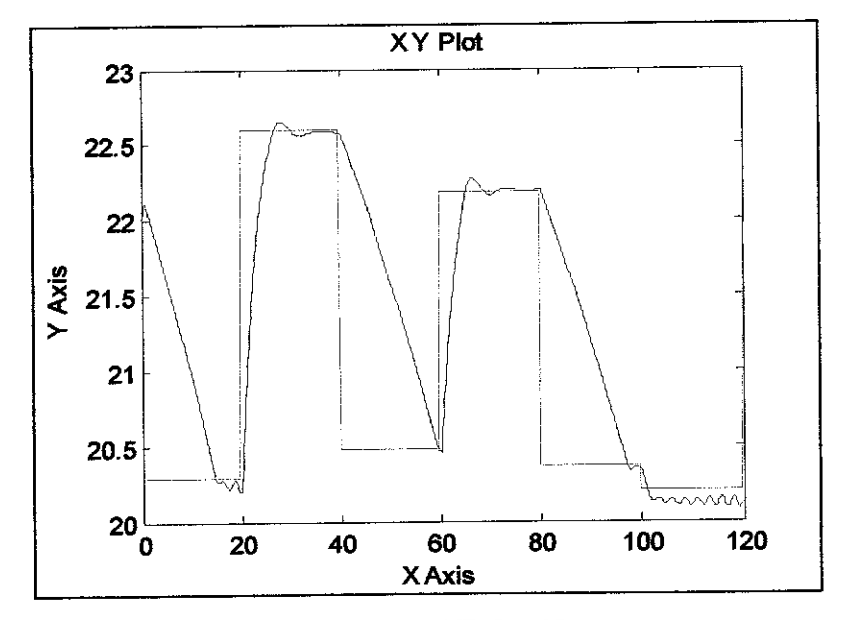

*Figure 27: Performance ofTP for lOneurons.*

 $\sim$ 

#### *4.4 ROBUSTNESS ANALYSIS*

Robustness analysis is done to determine the range of parameters used in CSTR at which the NN-based Predictive Controller is capable in maintaining the performance. This analysis is done by manipulating the concentration of both inlets,  $C_{b1}$  and  $C_{b2}$ respectively.

At first, the concentration of  $C_{bl}$  is varies by increasing and decreasing the value of Cbi until the performance of the model shows inaccuracy. After running the simulation, it is observed that Cb1 can vary from 24.4mol/L up to 25.9mol/L in order to maintain the performance of the model. At concentration of 25.9mol/L, it shows the best performance.

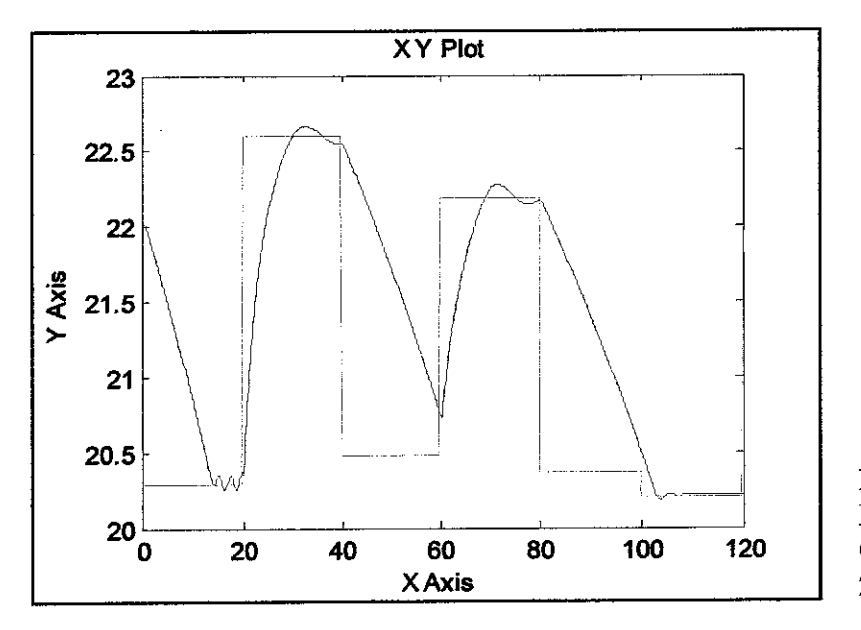

*Figure 28: Performance at CM is 24.4mol/L*

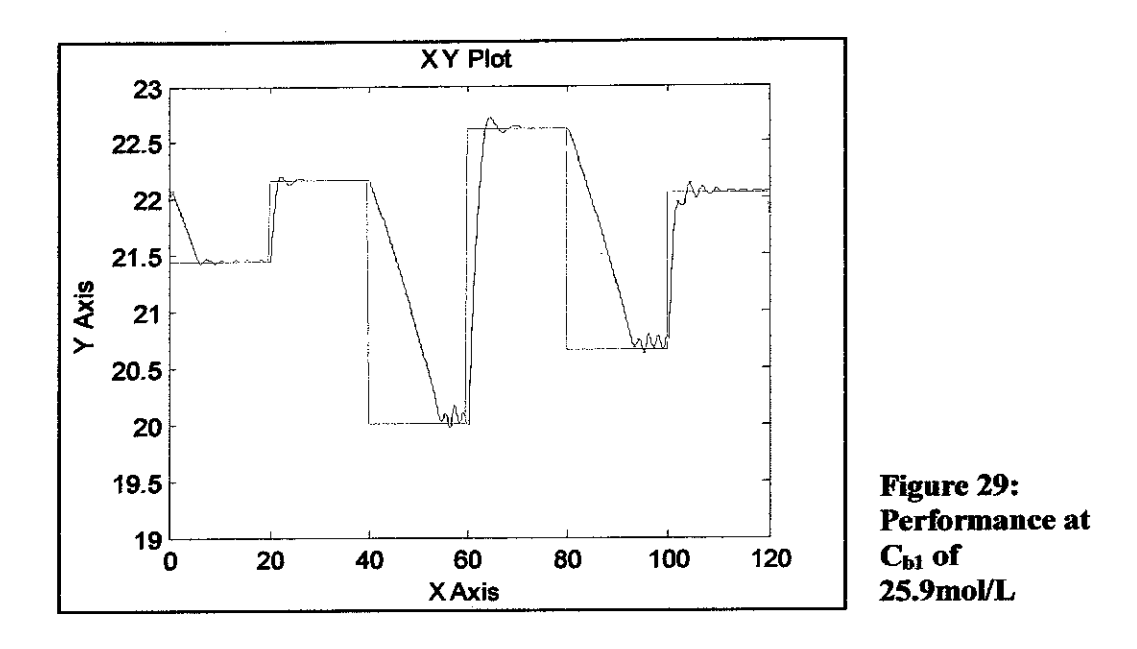

When the value of  $C_{b1}$  is less than 24.4mol/L or greater that 25.9mol/L, the graph shows inaccuracy in its performance. As shown in *Figure 30,* the prediction which is indicated by the blue line is way below the actual value. Thus at this point, the model is not capable in maintain the model performance.

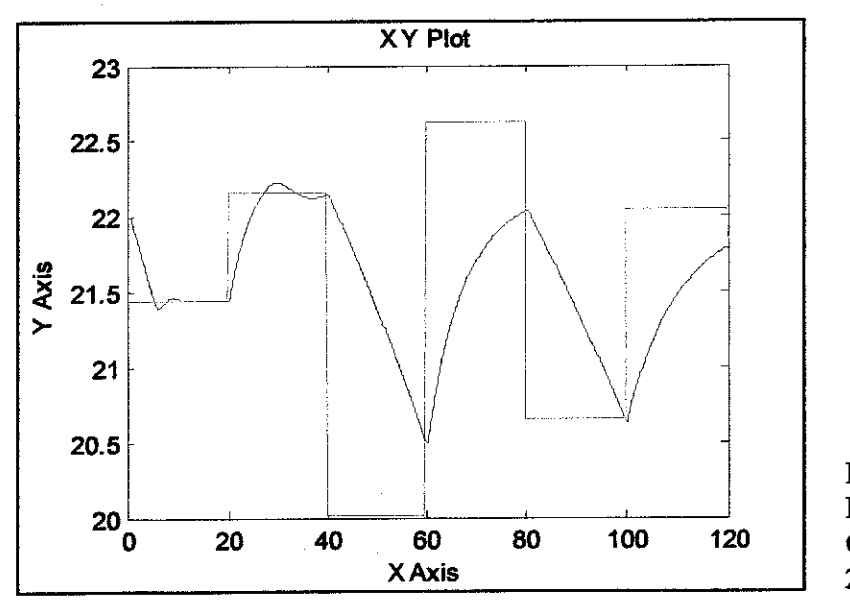

*Figure 30: Performance at* Cbi *less than 24.4mol/L*

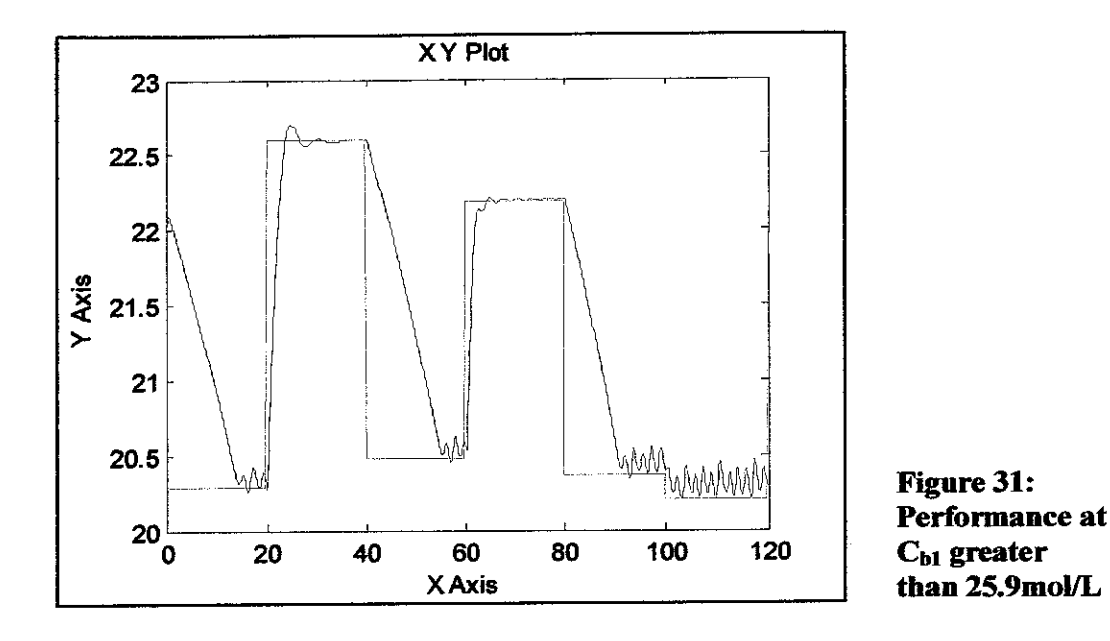

For the next robustness analysis, the concentration of  $C_{b2}$  is varies increasingly and decreasingiy in order to obtain the range at which the model can accurately predict and maintain its performance. From the simulation, it is observed that the best performances of this model are between 0mol/L to 10mol/L. But the optimum point of for the system to operates is when  $C_{b2}$  at 0.1 and 10mol/L.

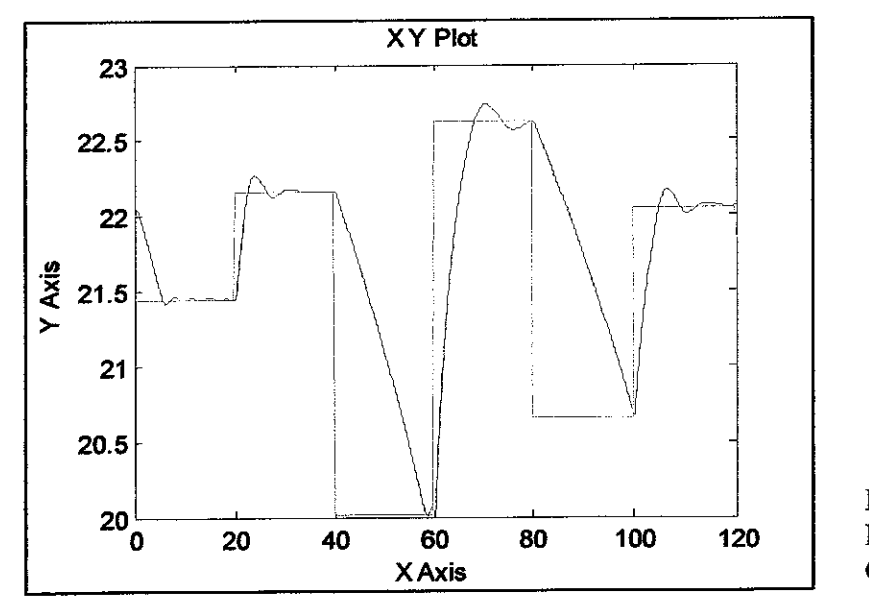

*Figure 32: Performance at Cb2of0.1mol/L*

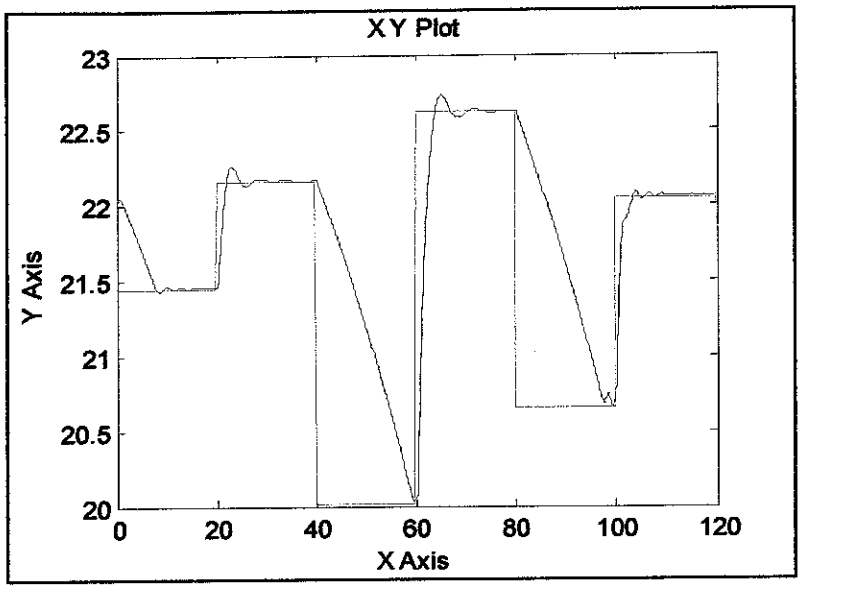

*Figure 33: Performance at 0>2 of 1Omol/L*

When the value of  $C_{b2}$  is less than 0mol/L or greater than 10mol/L, the actual value cannot be predicted properly. The graph will deteriorate from the actual value.

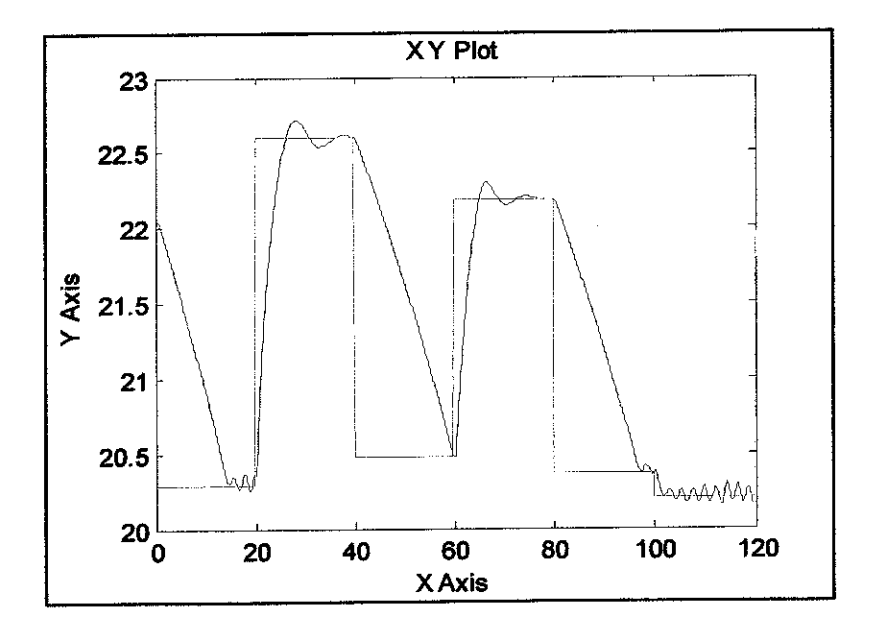

*Figure 34: Performance at Cb2 less than Omol/L*

# CHAPTER 5 **CONCLUSION**

NMPC is an optimal control based method which is one of the techniques that can be used to stabilize processes in the presence of nonlinearity and uncertainty. The performance study for the impact of different architecture on NN-based Predictive Controller has shown that the model gives it best performance for 2 layers with the combination of activation function of Tan-sigmoid and Purelin. And this model with these activation functions performs very well with 6 numbers of neurons. In robustness analysis, the NN-based Predictive Controller is able to cater the changes in  $C_{bl}$  from 24.4mol/L up to 25.9mol/L in order to maintain the performance of the model. While for  $C_{b2}$ , the concentration must be in the range between 0mol/L to 10mol/L for the model gives good prediction. If these parameters are exceeding the limits, it will reduce the model performance.

 $\alpha$ 

#### REFERENCES

- 1. Michael Nikolaou, **Model Predictive Controllers: A Critical Synthesis ofTheory andIndustrial Needs.**
- 2. Haslinda Zabiri, **PHD Research Proposal - Development of Nonlinear State-Space Model Predictive Controller (2008).**
- 3. Ju's Kocijan, Roderick Murray-Smith, Carl Edward Rasmussen & Agathe Girard, **Gaussian Process Model BasedPredictive Control** (2004).
- 4. Sanaz Mahmodi, Javad Poshtan, Mohammad Reza Jahed-Motlagh & Allahyar Montazeri, **Nonlinear ModelPredictive Control of a pH Neutralization Process Basedon Wiener—Laguerre Model** (27 June 2008).
- 5. Hai-Bo Huo, Xin-Jian Zhu,Wan-Qi Hu, Heng-Yong Tu, Jian Li & Jie Yang, **Nonlinear Model Predictive Control of SOFC Based on a Hammerstein Model** (2008).
- 6. Michael Lundh and Mats Molander, **State-Space Models in Model Predictive Control, 2006.**
- 7. Hong Zhao, John Guiver, Ramesh Neelakantan & Lorenz. T. Biegler, A nonlinear **Industrial Model Predictive Controller Using Integrated PLS and Neural Net** State-Space Model (Control Engineering Practice 9, 2001).
- 8. Bernt M. Akesson, Hannu T. Toivonen, **A Neural Network Model Predictive Controller,** 2006.
- 9. Dennis Van Hessem & Okko Bosgra, **Stochastic Closed-Loop Model Predictive Control of Continuous Nonlinear Chemical Processes (Journal of Process Control** 16,2006).
- 10. Li Jia, Min-Sen Chiu & Shuzhi Sam Ge, **A Noniterative Neuro-Fuzzy Based Identification Method for Hammerstein Processes (2005).**
- 11. Ch. Venkateswarlu & K. Venkat Rao, **Dynamic Recurrent Radial Basis Function Network Model Predictive Control of Unstable Nonlinear Processes (2005).**
- 12. S. Joe Qin, Thomas A. Badgwell, **ASurvey ofIndustrial Model Predictive Control Technology**(Control Engineering Practice 11, 2003).
- 13. Keck Voon Ling, Jan Maciejowski & Bing Fang Wu, **Multiplexed Model Predictive Control** (2005).
- 14. G. O" zkan, A. U" ser, H. Hapoglu & M. Alpbaz, **Experimental Application of Linear/Nonlinear Dynamic Matrix Control to a Reactor of Limestone Slurry Titrated With Acid Sulphuric** (Chemical Engineering Journal 137, 2008).
- 15. DU Jingjing, SONG Chunyue & LI Ping, **Modelingand Control ofa Continuous Stirred Tank Reactor Based on a Mixed Logical Dynamical Model** (Chin. J. Chem. Eng. 2007).
- 16. Dale E. Seborg, Thomas F. Edgar, Duncan A. Mellichamp, **Process Dynamics** and Control, 2<sup>nd</sup> edition, 2004.
- 17. Neuron Model, **http://www.mathworks.com/access/helpdesk/help/toolbox/nnet/ nnet.html?BB=l,** 21 July 2008.
- 18. Prakash Mahadeo Dixit, Uday S. Dixit, **Modeling of Metal Forming and Machining Process,** 2008.
- 19. Design and Simulate Neural Network, **http://www.mathworks.com/access/helpdesk/help/toolbox/nnet/index.html?/access**

**/helpdesk/help/toolbox/nnet/controlS.html&http://www.mathworks.com/cgibin/texis/webinator/search/?db=MSS&prox^page&rorder^750&rprox=750&rdf**  $req = 500$ &rwfreq=500&rlead=250&sufs=0&order=r&is\_summary\_on=1&Resu ltCount=10&query=nn+CSTR, 21 May 2008.

20. Irian B. Abd Rahman, **Face Recognitionfor MyKad Security,** 2003.

- 21.John Hedengren, **Continuous Stirred Tank Reactor (CSTR) Model, http://www.mathworks.com/matlabcentral/fileexchange** (2007).
- 22. H. Zabiri\*, N. Mazuki, **Optimization of Neural Network Model Structures for Valve Stiction Modeling,** 2001.
- 23. Darell D. Massie, **Neural Network Fundamentalsfor Scientists and Engineers,** 2001.

#### APPENDICES

#### *APPENDIX1:* **NARXNN Coding**

```
clear;clc;close all;
% Extract data from M-file
A = xlsread('data_file_name');
% Determine size of XY matrix
[row,col] = size(A) ;
% Allocating input and target columns for Training, Validation and Testing
P tr = A(1:1500,1)';
T^{\top}tr = A(1:1500,2)';
P_V = A(1501:2400, 1)T_{V} = A(1501:2400, 2)P^{-}te = A(2401:3001,1)T_{\text{te}} = A(2401:3001, 2)\sqrt[3]{P_{\text{te}}} = B(1:8000, 1);
\frac{1}{2} T_te = B(1:8000,2)';
% Define input and output layer matrix
1= [0 1];
0= [1 2];
% naming TF
p = 'purelin'; t = 'tansig'; l = 'logsig';
% Setup network
% net=newcf(minmax(P_tr), [37 20
Ij,{'logsig','logsig','logsig'},'trainrp','learngdm','mse');
\gamma net = newnarx(PR, ID, OD, [S1 S2... SN1], {TF1 TF2... TFN1}, BTF, BLF, PF)
nax_{net} = newmax(minmax(P_tr),I,0,[4 1],{p,t});
%narx_net=newnarx (minmax(P_tr),I, 0, [2 2
1],{t,p,p},'trainrp','learngdm','mse');
narx_net.trainParam.show=5;
narx_net.trainParam.epochs=500;
narx_net.trainparam.goal=le-4;
% Train network with early stopping
rand('seed',5270000);
narx_net = init(narx_net);
%% Set up the validation and testing sets in a structure form
val.P=P_v; val.T=T_v;
test. P=\overline{P} te; test. \overline{T}=T te;
[net tr] = train (narray\_net, P_tr, T_tr, [] , [] , val, test);% [net tr] = train (net, P_ttr, T_ttr, [], [], [], []) ;
% Simulate network
a = sim(net, P_tte);% figure(1)
% [slope, intercept, R] = postreg(a, T_te);
% Actual min max of the data set
T_temin = 0.047362505; T_temax = 0.054611961;
% Unnormalised data set
```

```
[row1, col1] = size(T_t);
unnorm Tte = zeros(1,1:col1);for j = 1:coll;
    unnorm_Tte(j) = T_tte(j) * (T_ttemax-T_temin) + T_temin;j = j+1;end
unnorm_a = zeros(1,1:coll);
for j = 1:coll;
    \texttt{unnorm\_a(jj)} = a(jj) * (T_\texttt{temax-T_\texttt{memin}) + T_\texttt{memin};jj = jj+1;
end
figure(6)
time = 1:length(T_t e);plot(time, T_tte, ' -t, time, a, 'd'),...
xlabel('Time (min)'), ylabel('Actual vs predicted Output'),...
legend('Actual','NN')
grid on;
% rmse calculation
[row1, col1] = size(T_tte);error_{col} = zeros(1, 1:col1);for i = 1:coll;
    error col(i) = (unnorm a(i) - unnorm_Tte(i))^2;i = i+1;end
sum_error = sum(error_col);
rmse = sqrt(sum_error7col1)%%% CDC calculation
dl=zeros(l,coll-l);
i = 2;for iii=l:coll-l
    ai=unnorm Tte(:,ii) - unnorm Tte(:,ii-1);
    bi=unnorm[a(:,ii) - unnorm[a(:,ii-1);ci=ai*bi;
    d1(:,ii-1)=ci;
    ii=ii+l;
    iii=iii+l;
end
Dtl=zeros(1, \text{col1-1});
jjj=i;
for jjjj=l:coll-l
    if d1(:,jjj)>0Dt1(:,jjj)=1;else
        Dt1(:,jjj)=0;
    end<br>jjj=jjj+1;
    jjj=jjj+1;
end
[row2, col2] = size(Dt1):
CDC = (sum(Dt1)) * (100 / (col2))
```
# **APPENDIX 2:** Result of Different Network's Architecture (Different number of neurons)

#### Log-sigmoid and Log-sigmoid i.

#### For 2 neurons:

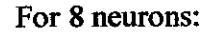

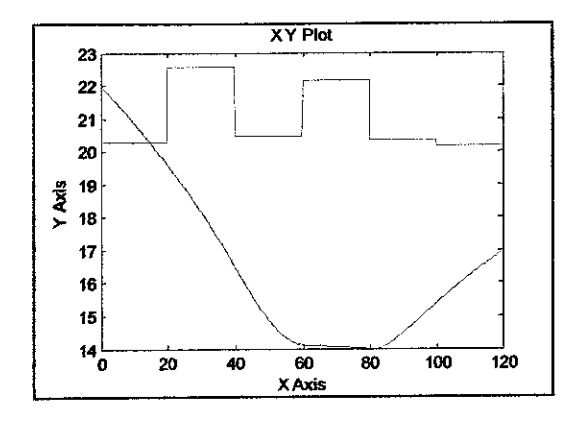

#### For 4 neurons:

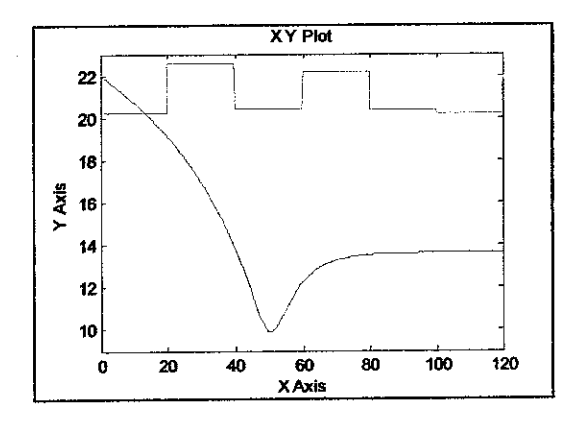

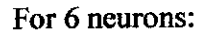

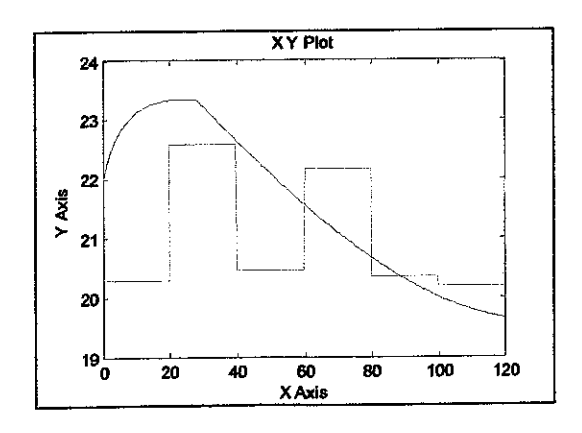

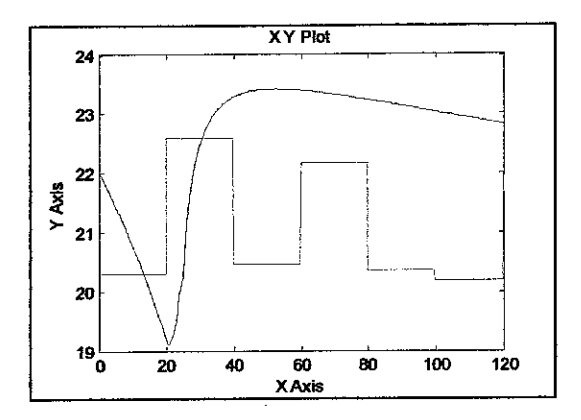

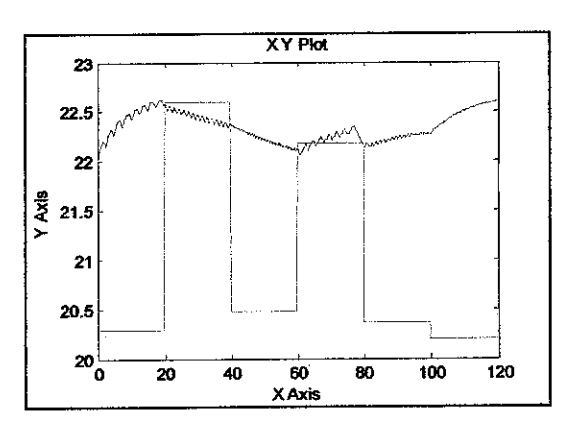

#### Log-sigmoid and Purelin ii.

#### For 2 neurons:

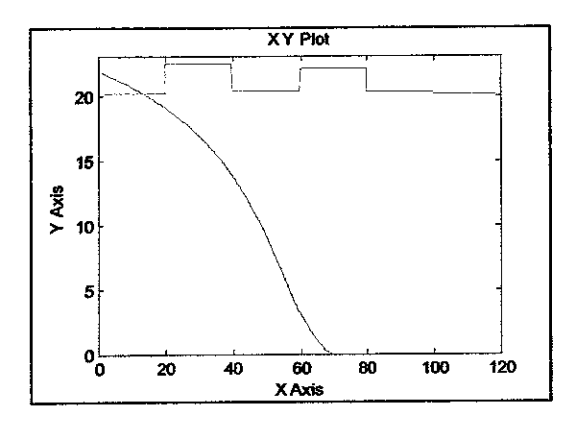

#### For 4 neurons:

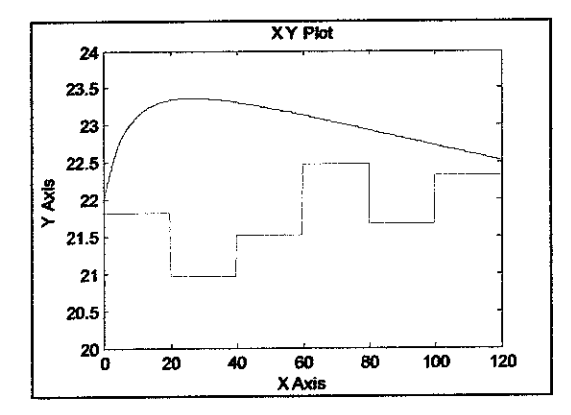

#### For 6 neurons:

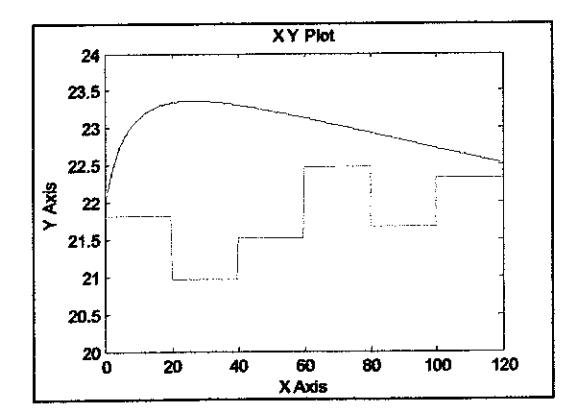

#### For 8 neurons:

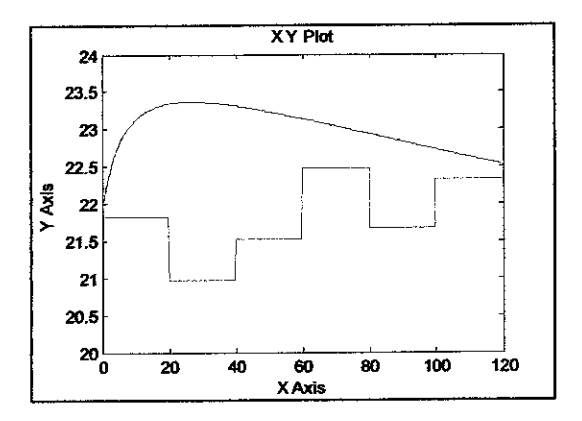

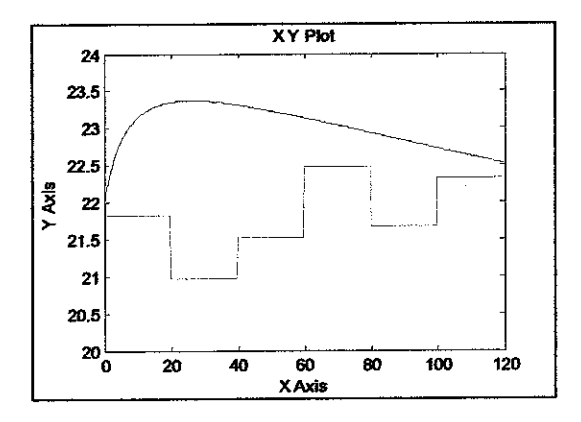

#### Log-sigmoid and Tan-sigmoid iii.

#### For 2nuerons:

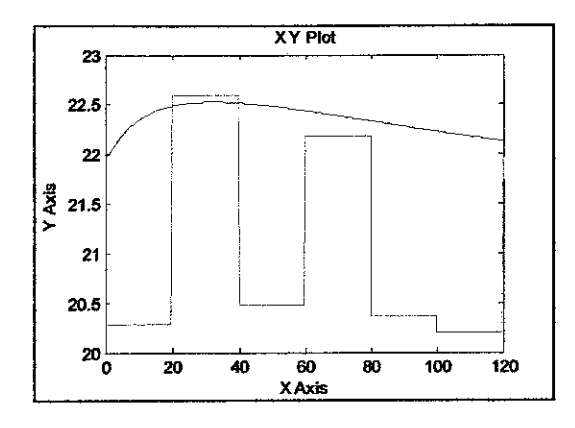

For 4 neurons:

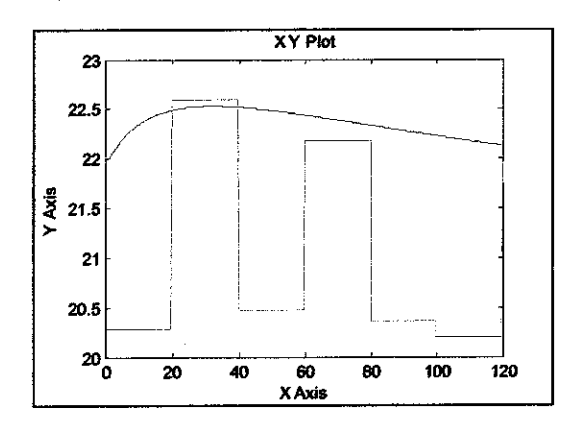

#### For 6 neurons:

 $\bar{z}$ 

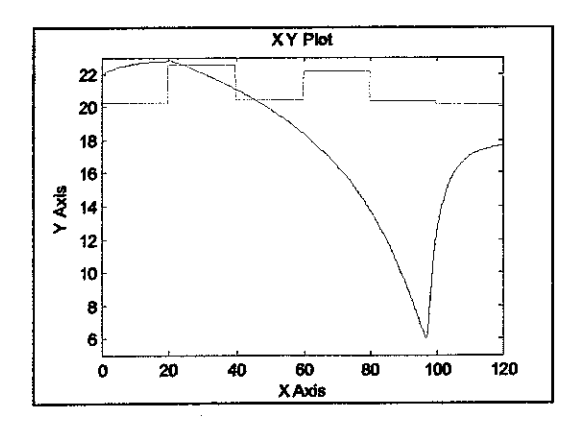

#### For 8 neurons:

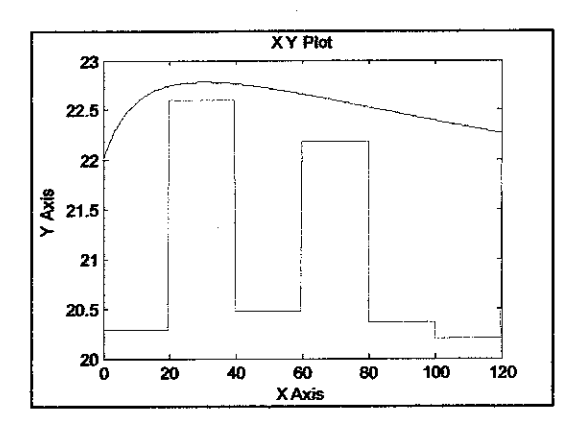

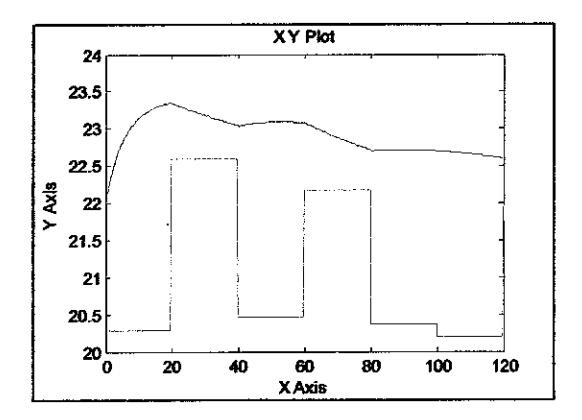

#### Tan-sigmoid and Tan-sigmoid iv.

#### For 2 neurons:

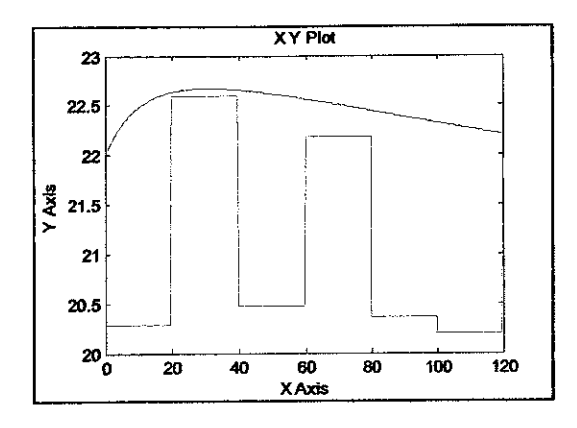

#### For 4 neurons:

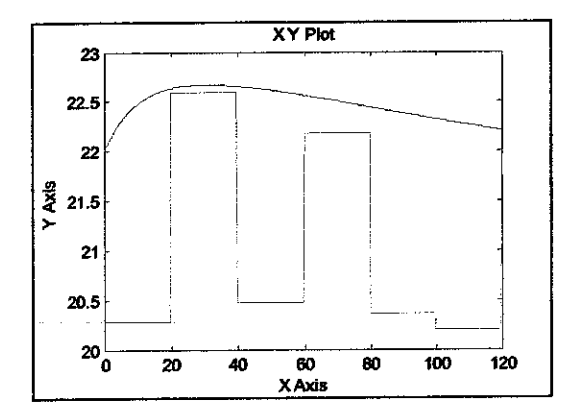

#### For 6 neurons:

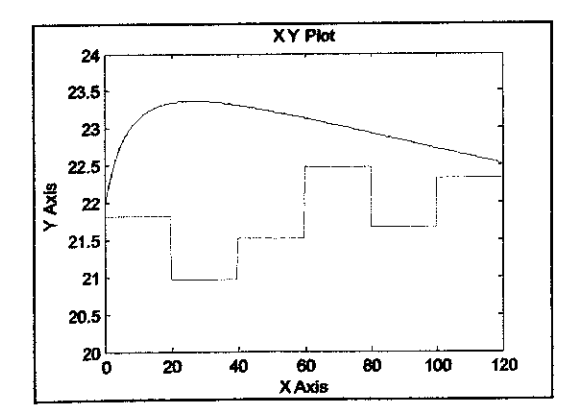

#### For 8 neurons:

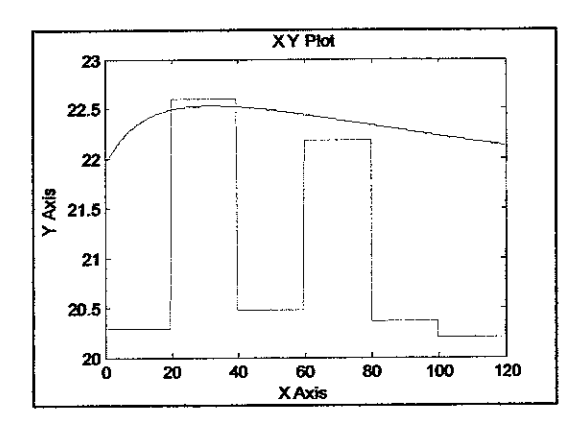

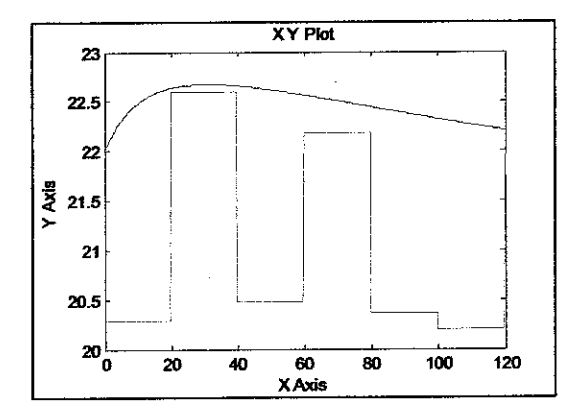

Tan-sigmoid and Log-sigmoid  $\mathbf{v}$ .

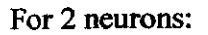

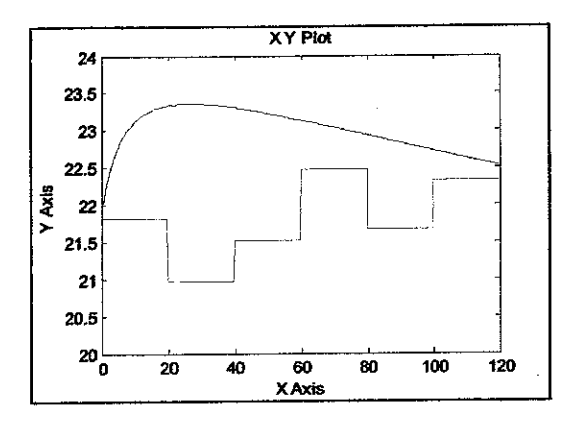

For 4 neurons:

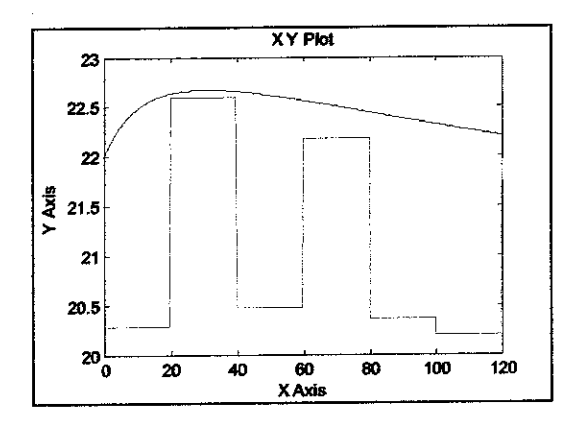

For 6 neurons:

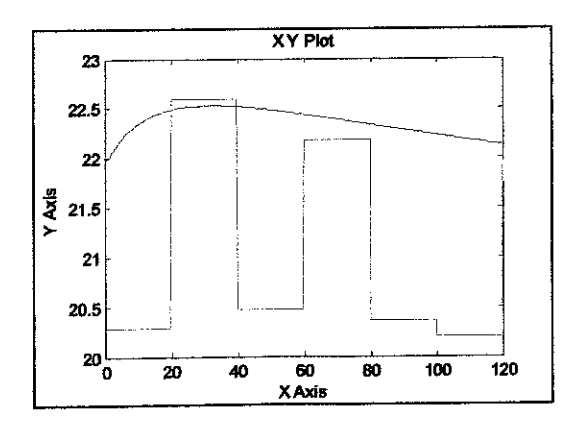

For 8 neurons:

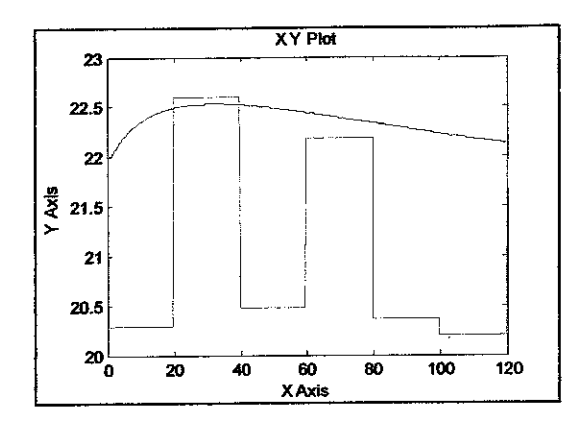

For 10 neurons:

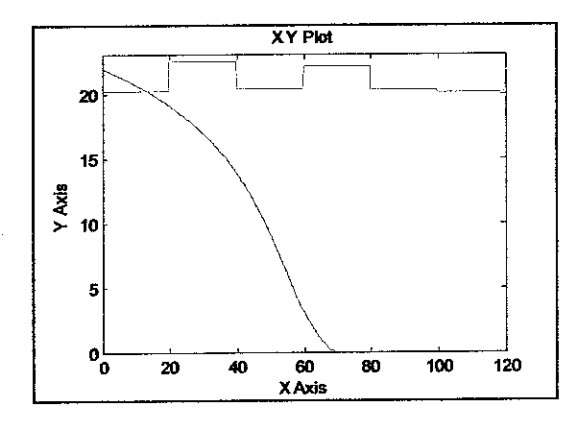

#### **Purelin and Purelin** vi.

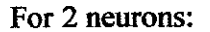

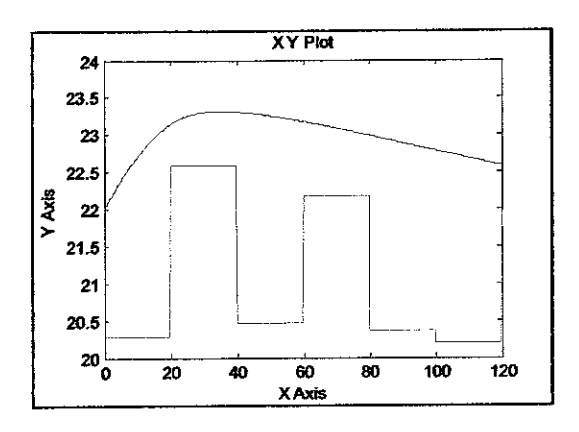

For 4 neurons:

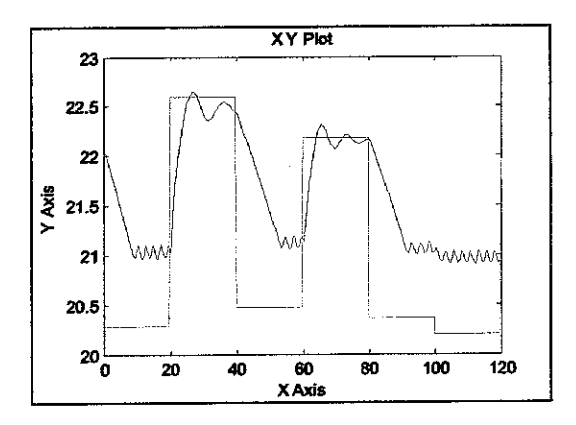

For 6 neurons:

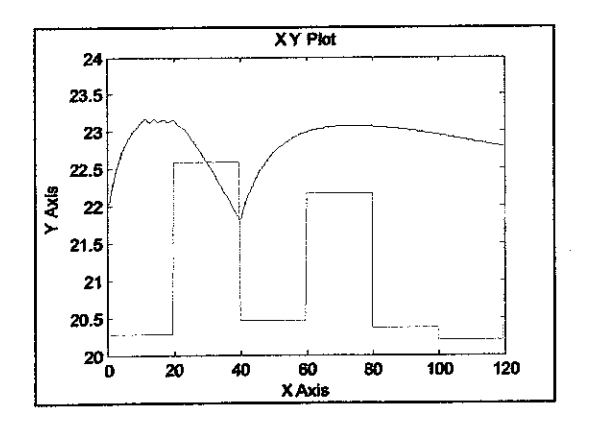

For 8 neurons:

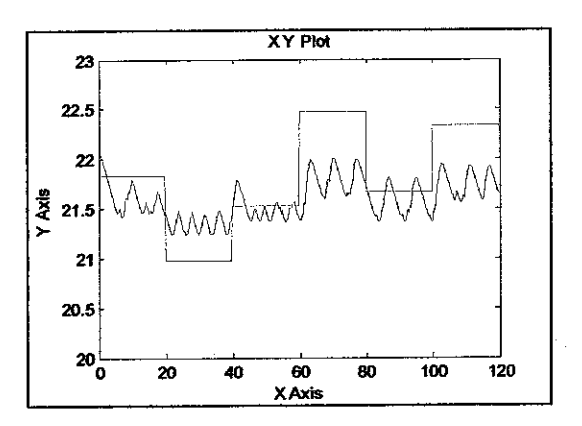

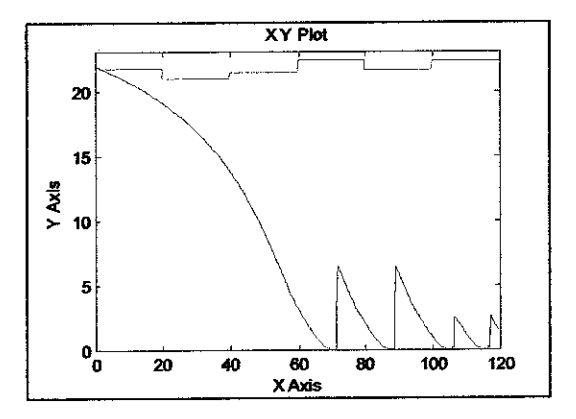

#### vii. Purelin and Log-sigmoid

#### For 2 neurons:

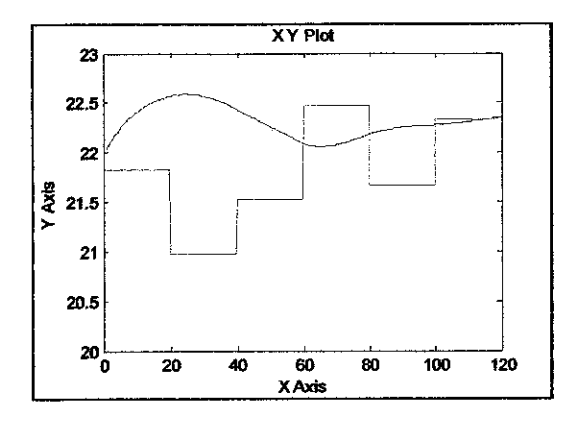

For 4 neurons:

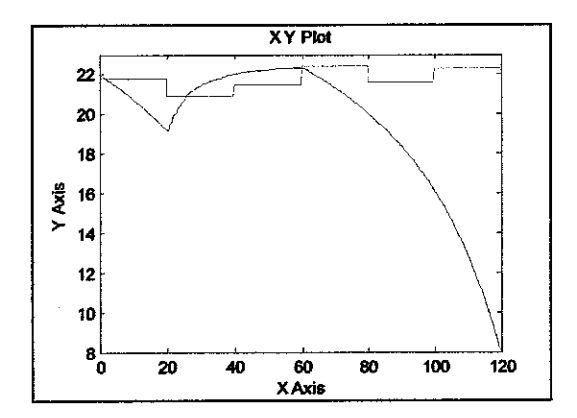

For 6 neurons:

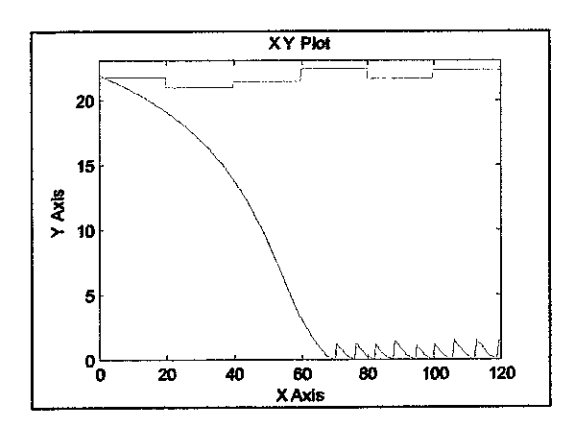

#### For 8 neurons:

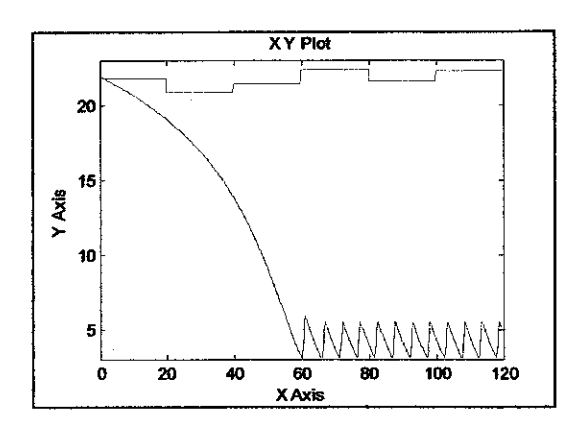

For 10 neurons:

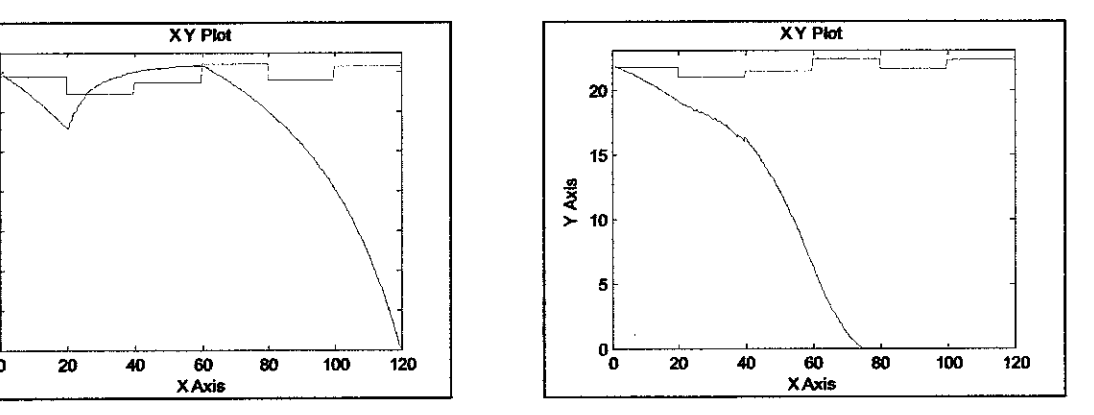

#### Purelin and Tan-sigmoid viii.

#### For 2 neurons:

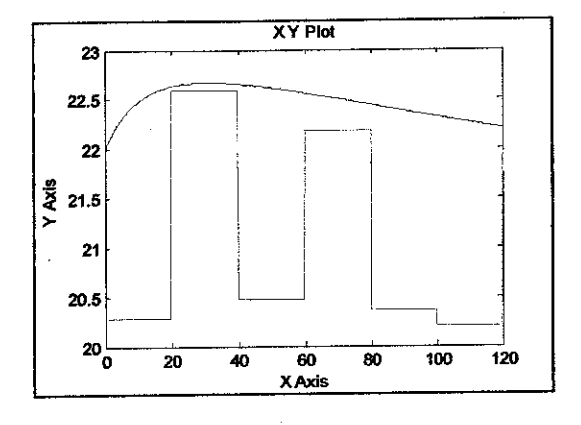

For 4 neurons:

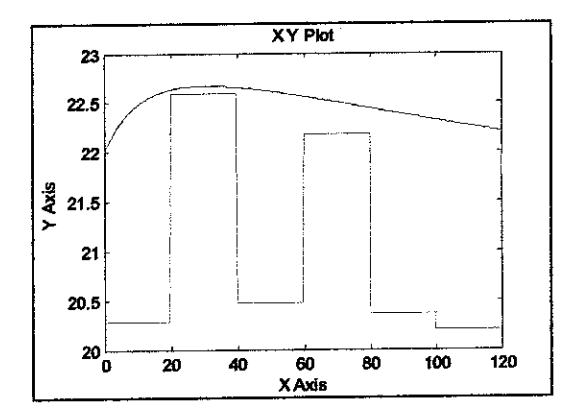

#### For 6 neurons:

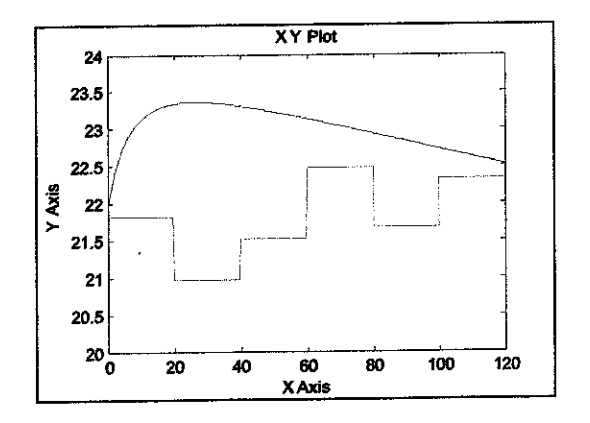

#### For 8 neurons:

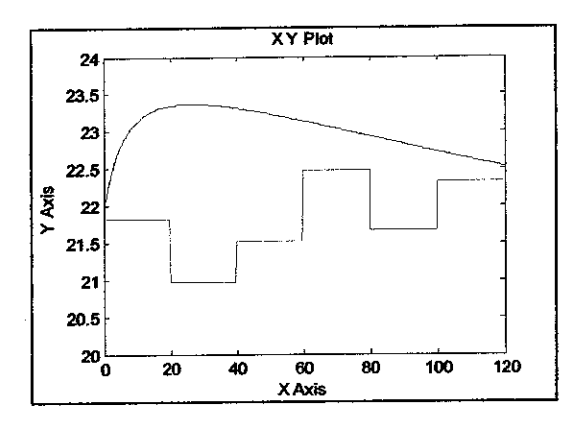

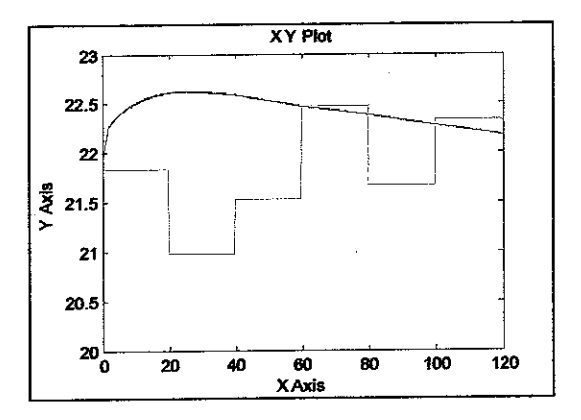